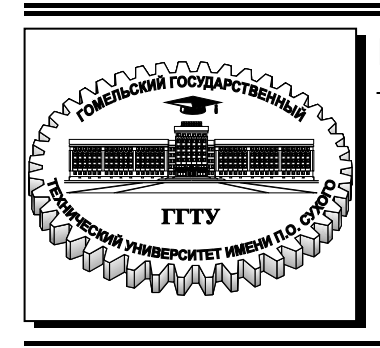

 **Министерство образования Республики Беларусь**

**Учреждение образования «Гомельский государственный технический университет имени П. О. Сухого»** 

**Кафедра «Электроснабжение»** 

# **П. В. Лычев, К. М. Медведев**

# **ЭЛЕКТРИЧЕСКИЕ СЕТИ**

# **ЛАБОРАТОРНЫЙ ПРАКТИКУМ по одноименному курсу для студентов специальности 1-43 01 02 «Электроэнергетические системы и сети» дневной формы обучения**

**Электронный аналог печатного издания**

**Гомель 2012** 

#### *Рекомендовано к изданию научно-методическим советом энергетического факультета ГГТУ им. П. О. Сухого* (*протокол № 4 от 27.12.2011 г.*)

Рецензент: зав. каф. «Теоретические основы электротехники» ГГТУ им. П. О. Сухого канд. техн. наук, доц. *А. В. Козлов*

#### **Лычев, П. В.**

Электрические сети : лаборатор. практикум по одноим. дисциплине для студентов специальности 1-43 01 02 «Электроэнергетические системы и сети» днев. формы обучения / П. В. Лычев, К. М. Медведев. – Гомель : ГГТУ им. П. О. Сухого, 2012. – 56 с. – Систем. требования: PC не ниже Intel Celeron 300 МГц ; 32 Mb RAM ; свободное место на HDD 16 Mb ; Windows 98 и выше ; Adobe Acrobat Reader. – Режим доступа: http://alis.gstu.by/StartEK/. – Загл. с титул. экрана. Л88

ISBN 978-985-535-077-5.

Содержит краткие теоретические сведения, задания и порядок выполнения лабораторных работ, позволяющие студентам закрепить знания по конструкциям воздушных и кабельных линий, режимам работы линий электропередачи, разомкнутых и замкнутых электрических сетей, устройствам поперечной и продольной компенсации в рамках основных разделов рабочей программы дисциплины «Электрические сети».

Для студентов специальности 1-43 01 02 «Электроэнергетические системы и сети» дневной формы обучения.

> **УДК 621.311.1(075.8) ББК 31.279я73**

- **ISBN 978-985-535-077-5** © Лычев П. В., Медведев К. М., 2012
	- © Учреждение образования «Гомельский государственный технический университет имени П. О. Сухого», 2012

# Лабораторная работа № 1 КОНСТРУКТИВНЫЕ ЭЛЕМЕНТЫ ВОЗДУШНЫХ ЛИНИЙ

## 1.1. Цель работы

Знакомство с конструкцией, областью применения и условиями работы воздушных линий электропередачи.

## 1.2. Теоретические сведения

Воздушные линии (ВЛ) предназначены для передачи и распределения электроэнергии по проводам, расположенным на открытом воздухе.

Основными конструктивными элементами ВЛ являются провода, опоры, изоляторы, линейная арматура и грозозащитные тросы.

Провода ВЛ служат для передачи электрической энергии. По конструкции они делятся на одно- и многопроволочные. Многопроволочные провода бывают монометаллические (алюминиевые) и комбинированные (сталеалюминиевые).

Алюминиевые провода марок А, Ап (рис. 1.1, *а*, *б*) состоят из нескольких повивов проволок одного диаметра. Они обладают невысокой механической прочностью и чаще применяются на ВЛ до 1 кВ.

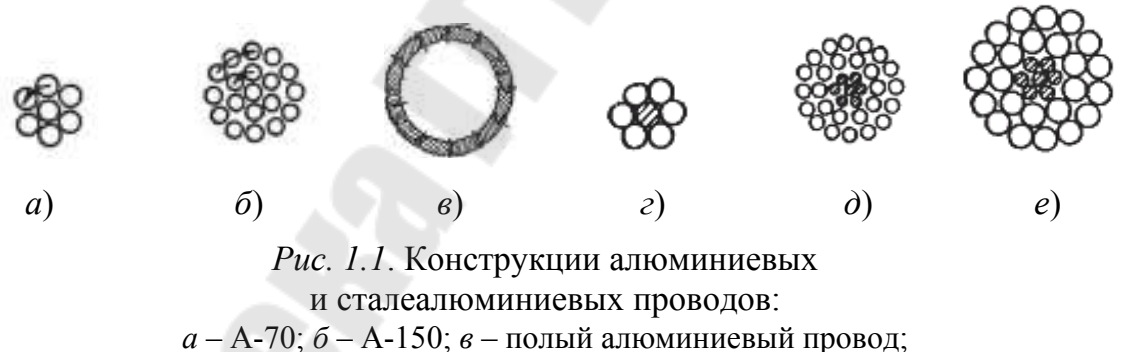

 $\epsilon$  – AC-70/11;  $\dot{\theta}$  – AC-150/24;  $\epsilon$  – AC-240/32

Часто на ВЛ используются многопроволочные монометаллические провода марок АЖ и АН из алюминиевых сплавов повышенной прочности, которые дешевле сталеалюминиевых проводов.

Стальные многопроволочные провода марки ПС иногда используются на ВЛ сельскохозяйственного назначения.

К монометаллическим проводам также относят полые провода, применяемые с целью снижения короны для ошиновки подстанций (рис. 1.1,  $\epsilon$ ).

Комбинированные сталеалюминиевые провода марок АС наиболее широко используются на ВЛ напряжением более 1 кВ. Они состоят из одно- или многопроволочного стального сердечника и внешних алюминиевых повивов (рис. 1.1, *г*, *д*, *е*).

С защитой от коррозии выпускаются сталеалюминиевые провода марок АКП, АСКС, АСК и АСКП. Максимальной коррозийной стойкостью обладают провода АСКП.

*Опоры* ВЛ поддерживают провода на определенной высоте над землей, водой или сооружением, обеспечивая требуемый габарит.

По числу цепей опоры, как правило, бывают одно- и двухцепные.

Конструкция опоры во многом определяется расположением на ней проводов (рис. 1.2).

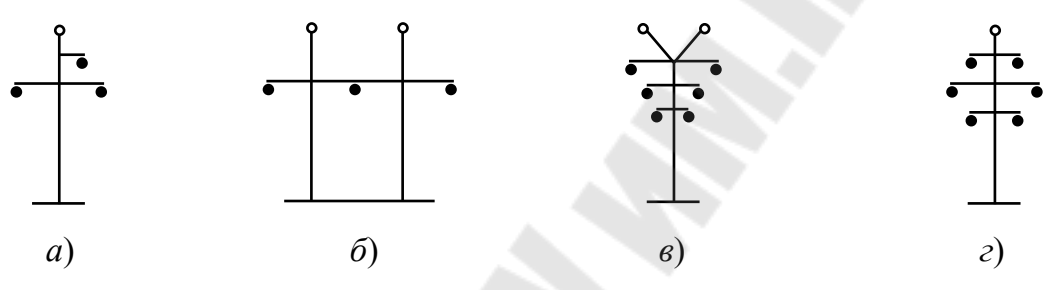

*Рис. 1.2.* Расположение проводов на опорах: *а* – треугольником; *б* – горизонтальное; *в* – «обратной елкой»; *г* – шестиугольником

По назначению опоры ВЛ делятся на анкерные, угловые, промежуточные и специальные.

Промежуточные опоры наиболее просты и служат для поддержания проводов на прямых участках ВЛ.

Анкерные опоры предназначены для жесткого закрепления проводов в особо ответственных точках ВЛ: на концах линий и прямых участков, на пересечении важных инженерных сооружений. Опоры данного типа обычно значительно сложнее и дороже промежуточных.

Угловые опоры устанавливают в точках, где линия делает поворот. Они могут быть анкерного (при угле поворота ВЛ более 20°) и промежуточного типов.

Специальные опоры бывают следующих типов: переходные – для больших пролетов при пересечении рек, ущелий; транспозиционные – для изменения порядка расположения проводов на опоре; ответвительные – для выполнения ответвления от ВЛ.

В зависимости от материала опоры ВЛ делят на железобетонные, металлические и деревянные.

4

*Изоляторы* применяют для изоляции и крепления проводов на опоре. Они изготавливаются из фарфора или закаленного стекла. В отличие от фарфора, закаленное стекло при пробое изолятора рассыпается, что облегчает поиск поврежденных изоляторов на линии.

По конструкции изоляторы делят на штыревые, подвесные и стержневые.

Штыревые изоляторы применяются на ВЛ до 1 кВ, 6–20 кВ и реже – 35 кВ (рис. 1.3). Они крепятся к опорам на штырях или крюках с помощью пластмассовых колпачков.

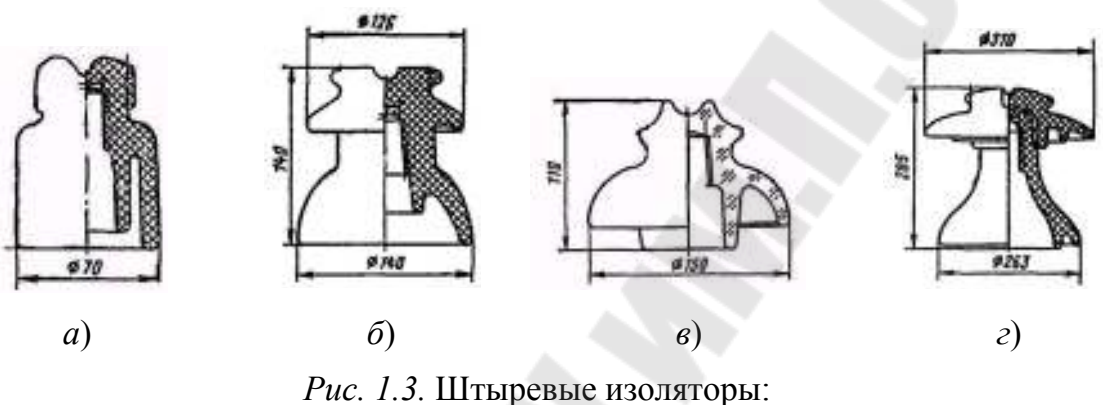

*а*, *б –* фарфоровые на 0,38 и 10 кВ; *в –* стеклянный на 10 кВ; *г –* фарфоровый на 35 кВ

Подвесные изоляторы применяются на ВЛ напряжением 35 кВ и выше. Они состоят из фарфоровой или стеклянной изолирующей части *1* (рис. 1.4, *а*), шапки из ковкого чугуна *2*, металлического стержня *3* и армирующей цементной связки *4*. Подвесные изоляторы собираются в поддерживающие (для промежуточных опор) или натяжные (для анкерных опор) гирлянды. Число изоляторов в гирлянде определяется напряжением линии: 35 кВ – 3–4 изолятора; 110 кВ – 6–8.

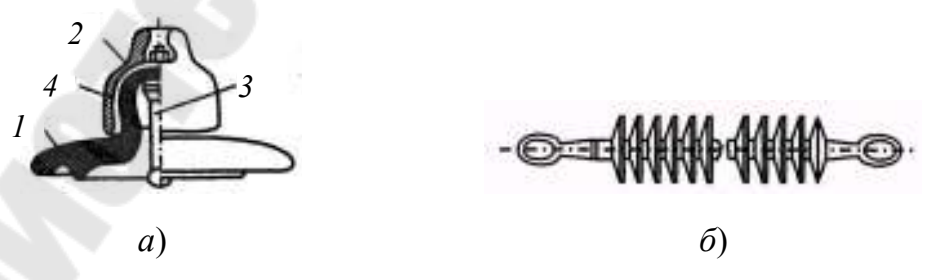

*Рис. 1.4.* Подвесной (*а*) и стержневой полимерный (*б*) изоляторы

Стержневые полимерные изоляторы (рис. 1.4, *б*), которые нашли применение в последнее время, представляют собой несущий стержневой элемент из высокопрочных нитей стеклопластика. На него для

увеличения поверхности изолятора армируются изоляционные тарелки. Такие изоляторы позволяют заменить целые гирлянды на ВЛ соответствующих классов напряжения. Масса полимерных изоляторов в несколько раз меньше массы гирлянд подвесных изоляторов.

*Линейная арматура* предназначена для крепления гирлянд изоляторов к опорам, подвески проводов к гирляндам, сборки многоцепных гирлянд, соединения проводов и их защиты от вибрации и т. д. Ее можно разделить на следующие группы: поддерживающие зажимы, натяжные зажимы, сцепная арматура, соединительные зажимы, защитная арматура, гасители вибрации, дистанционные распорки.

Поддерживающие зажимы служат для подвески и крепления проводов ВЛ к поддерживающим гирляндам на промежуточных опорах.

Натяжные зажимы применяются для крепления проводов к натяжным гирляндам изоляторов на опорах анкерного типа.

Сцепная арматура служит для соединения гирлянды изоляторов с опорой и зажимами, для образования многоцепных гирлянд. В их состав входят: серьги, ушки, скобы, коромысла, промежуточные звенья, узлы крепления гирлянд к опорам.

Соединительные зажимы предназначены для соединения проводов, которые выпускаются отрезками определенной длины.

Защитная арматура позволяет выровнять напряжение, приложенное к первым изоляторам со стороны провода, защищает от перенапряжений. К ней относят защитные кольца и экраны, разрядные рога.

Гасители вибрации защищают провода от вибрации.

*Грозозащитные тросы* защищают провода от непосредственного попадания в них молнии. Тросы подвешивают над фазными проводами на ВЛ 35 кВ и выше в зависимости от района по грозовой деятельности и материала опор. В качестве грозозащитных тросов ВЛ используются стальные канаты или сталеалюминиевые провода.

В настоящее время в распределительных сетях напряжением до 1 кВ широкое применение находят воздушные ЛЭП с проводами, изолированными полиэтиленовой оболочкой (ВЛИ), а в сетях напряжением 6–35 кВ – с защищенными проводами (ВЛЗ).

Стоимость таких линий выше, чем традиционных воздушных линий с неизолированными алюминиевыми и сталеалюминевыми проводами, однако они обладают рядом преимуществ:

– затраты на их эксплуатацию ниже, чем для традиционных линий, а надежность электроснабжения потребителей выше;

– снижаются габариты линий до земли и инженерных сооружений, что позволяет уменьшать высоту и стоимость опор;

– снижаются затраты на монтаж линий;

– упрощается ремонт и монтаж линий, сокращаются их сроки;

– снижается возможность несанкционированных подключений к линиям;

– снижается возможность поражения электрическим током при монтаже, ремонте и эксплуатации, а также при работах вблизи линии;

– по сравнению с традиционными линиями они имеют более низкое реактивное сопротивление.

Для ВЛИ напряжением 0,38 кВ и ответвлений от них к жилым домам и хозяйственным постройкам применяют двух-, трех- и четырехпроводные самонесущие изолированные провода (СИП). Они могут содержать провод для подключения уличного освещения и состоят из трех изолированных фазных проводов, выполненных из уплотненных алюминиевых проволок, скрученных поверх несущего нулевого провода.

В проводах СИП-1 и СИП-2 всю механическую нагрузку несет неизолированный нулевой провод, который выполняется из сталеалюминевого провода или провода из алюминиевого сплава. В проводах СИП-1А и СИП-2А нулевой провод изолирован, а несущими являются все четыре провода (рис. 1.5).

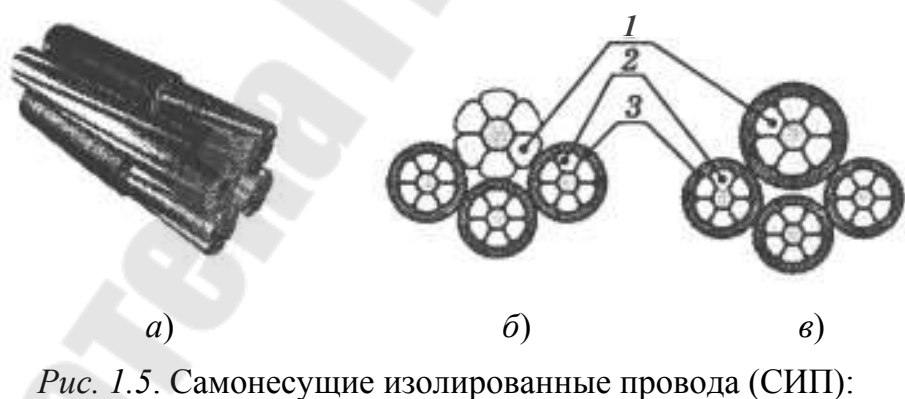

*а –* внешний вид; *б* – СИП-1, СИП-2; *в* – СИП-1А, СИП-2А: *1* – несущий нулевой провод; *2* – фазные провода; *3* – изоляция из полиэтилена

В проводах СИП-1 и СИП-1А изоляция выполняется из термопластичного светостабилизированного полиэтилена, в проводах СИП-2 и СИП-2А – из сшитого светостабилизированного полиэтилена.

В проводе СИП-4 фазные и нулевой провода выполнены из алюминия и имеют одинаковую площадь сечения (рис. 1.6). Изоляцию СИП-4 выполняют из термопластичного светостабилизированного полиэтилена, СИПн-4 – из светостабилизированной полимерной композиции, не распространяющей горение, СИПс-4 – из сшитого светостабилизированного полиэтилена.

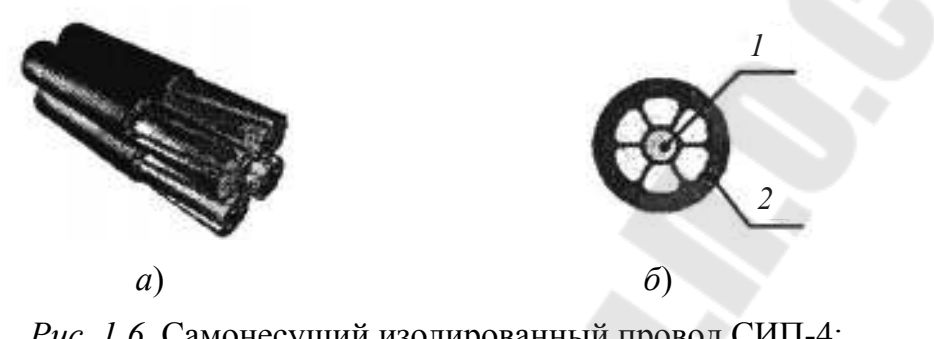

*Рис. 1.6.* Самонесущий изолированный провод СИП-4: *а –* внешний вид; *б* – конструкция провода: *1* – токопроводящая жила; *2* – изоляция из полиэтилена

Провода ВЛИ скручены в жгут и могут крепиться с помощью крюков, кронштейнов и арматуры к опорам, стенам зданий и сооружений.

На ВЛЗ напряжением 10–20 кВ применяют одножильный самонесущий изолированный провод СИП-3 (рис. 1.7). Он состоит из токопроводящей жилы и изолирующей оболочки из сшитого светостабилизированного полиэтилена. Жила площадью сечения 35–150 мм 2 выполнена из алюминиевого сплава высокой прочности или алюминиевого провода, упрочненного стальной проволокой.

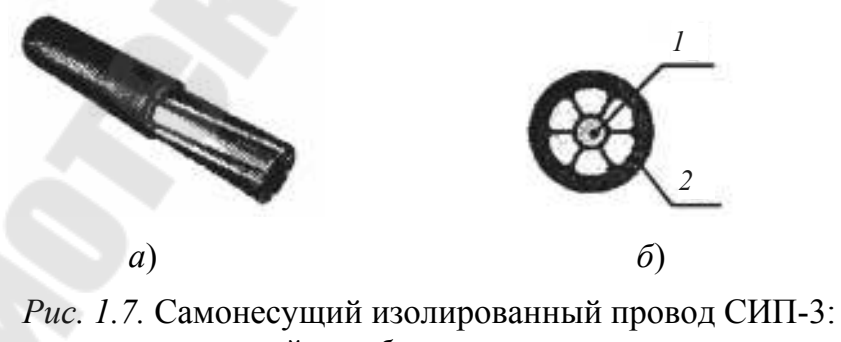

*а –* внешний вид; *б* – конструкция провода: *1* – токопроводящая жила; *2* – изоляция из полиэтилена

Для ВЛЗ напряжением 35 кВ выпускают провода с защитной изоляцией ПЗВ и ПЗВГ (грозоустойчивый) (рис. 1.8). Провод ПЗВ

предназначен для магистральных линий, провод ПЗВГ – для ВЛЗ, проходящих по населенным пунктам и на участках линий вблизи подстанций. Токопроводящая жила выполнена из проволок алюминиевого сплава площадью сечения от 35 до 240 мм<sup>2</sup>. Изоляция состоит из слоев сшитого полиэтилена.

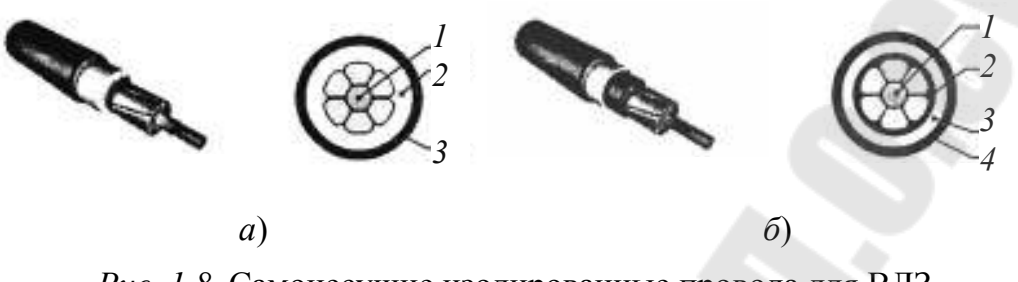

*Рис. 1.8.* Самонесущие изолированные провода для ВЛЗ напряжением 35 кВ: *а* – провод марки ПЗВ; *б* – провод марки ПЗВГ: *1* – токопроводящие жилы; *2* – слой из изоляционного сшитого полиэтилена; *3* – слой из атмосферостойкого сшитого полиэтилена; *4* – защитная изоляция из трекингостойкого полиэтилена

Для одновременной передачи электрической энергии и оптических сигналов связи по ВЛЗ напряжением 10 кВ разработан провод ПЗВ-О (СИП-О) (рис. 1.9).

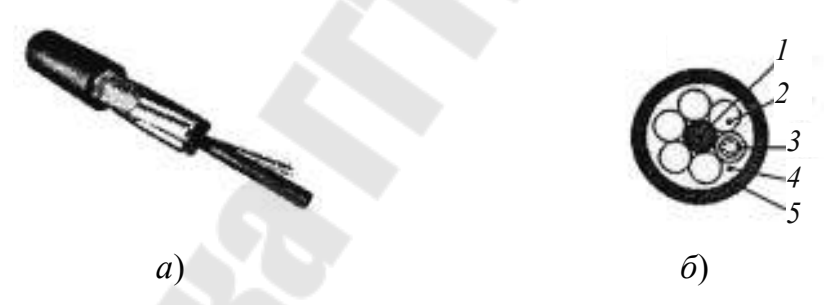

*Рис. 1.9*. Самонесущий изолированный провод марки ПЗВ-О (СИП-О): *а* – внешний вид; *б* – конструкция провода: *1* – центральный силовой элемент; *2* – токоведущие жилы; *3* – оптический модуль; *4* – водоблокирующий наполнитель; *5* – защитная оболочка

Токоведущие жилы провода ПЗВ-О выполняются из алюминия или алюминиевого сплава. Оптический модуль, содержащий от 2 до 24 волокон, изолирован гидрофобным наполнителем. Снаружи провод защищен оболочкой из сшитого полиэтилена. Прочность конструкции обеспечивается центральным силовым элементом из стальной проволоки или алюминиевого сплава.

## **1.3. Порядок выполнения работы**

1. Изучить теоретическую часть работы, используя данные методические указания и другую учебную литературу.

2. Изучить представленные в лаборатории наглядные пособия (плакаты, настенные стенды, лабораторные образцы) по теме работы.

3. Описать конструкцию, область применения и основные характеристики предложенного преподавателем лабораторного образца элемента ВЛ (провода, изолятора, элемента линейной арматуры).

## **1.4. Содержание отчета**

1. Цель работы.

2. Результаты описания лабораторного образца.

3. Выводы по работе.

## **1.5. Контрольные вопросы**

1. Что называется воздушной линией электропередачи? Для чего предназначены ВЛ?

2. Назовите основные конструктивные элементы ВЛ?

3. Каково назначение проводов ВЛ? Какова их конструкция?

4. Как провода ВЛ защищаются от коррозии?

5. В чем преимущества и недостатки проводов из различных материалов: алюминиевых, сталеалюминиевых, медных и стальных?

6. В чем назначение опор ВЛ? На какие основные типы они делятся с точки зрения функционального назначения?

7. Опишите преимущества и недостатки железобетонных, металлических и деревянных опор?

8. Какие типы изоляторов используются на ВЛ?

9. Опишите конструкцию подвесного изолятора.

10. Назовите основные виды линейной арматуры.

11. Какова конструкция линий с изолированными проводами?

12. Назовите преимущества ВЛИ по сравнению с традиционными ВЛ?

# **Лабораторная работа № 2 КОНСТРУКТИВНЫЕ ЭЛЕМЕНТЫ КАБЕЛЬНЫХ ЛИНИЙ**

## **2.1. Цель работы**

Знакомство с конструкцией, областью применения и способами прокладки кабельных линий.

## **2.2. Теоретические сведения**

Кабельной называется линия для передачи электроэнергии, состоящая из одного или нескольких параллельных кабелей с соединительными, стопорными и концевыми муфтами.

Кабель имеет одну или несколько изолированных токопроводящих жил, заключенных в герметичную оболочку, которая может быть защищена от механических повреждений броней.

Кабельные линии (КЛ) по сравнению с воздушными имеют ряд преимуществ. В основном они не подвергаются атмосферным воздействиям и поэтому более надежны в эксплуатации. На ограниченной территории может быть проложено несколько КЛ, т. к. они весьма компактны. Вместе с тем, КЛ значительно дороже воздушных. Они более сложны в эксплуатации, в них труднее найти и устранить повреждение.

*Кабели* подразделяются по номинальному напряжению, виду изоляции и другим конструктивным особенностям.

По номинальному напряжению их условно делят на кабели низкого и высокого напряжения.

К кабелям низкого напряжения относят кабели, предназначенные для работы в сетях напряжением до 35 кВ включительно. Они выпускаются с бумажной пропитанной, резиновой и пластмассовой изоляцией в одно-, двух-, трех-, четырех- и пятижильном исполнении. Кабели в четырех- и пятижильном исполнении применяют только в сетях до 1 кВ с заземленной нейтралью.

Кабели высокого напряжения служат для работы в сетях напряжением 110 кВ и выше. Они выпускаются с пластмассовой или пропитанной маслом бумажной изоляцией – маслонаполненные кабели низкого и высокого давления. В маслонаполненном кабеле низкого давления бумажная изоляция пропитывается составом из маловязкого дегазированного масла, которое находится в кабеле под избыточным давлением.

Маслонаполненные кабели высокого давления состоят из трех одножильных кабелей, помещенных в стальную трубу, которая заполнена маслом под давлением 1,5 МПа.

Традиционными металлами для токопроводящих жил являются алюминий и медь.

Кабели с бумажной пропитанной изоляцией выпускаются на напряжения до 35 кВ включительно. Их изоляция состоит из лент кабельной бумаги, пропитанной маслоканифольным составом.

Основным недостатком бумажной пропитанной изоляции является ее большая гигроскопичность. Для защиты изоляции от увлажнения кабели заключают в алюминиевую или свинцовую оболочку.

Металлические оболочки защищаются от коррозии и механических повреждений с помощью брони из стальных лент или стальных оцинкованных круглых проволок. Поверх брони накладывают защитное покрытие от коррозии из кабельной пряжи, пропитанной битумом.

Трехжильный кабель с бумажной изоляцией на напряжение 10 кВ (рис. 2.1) включает: *1* – токопроводящие жилы; *2* – фазную изоляцию; *3* – поясную изоляцию; *4* – защитную оболочку; *5* – подушку под броней; *6* – стальную броню; *7* – защитное покрытие; *8* – заполнения.

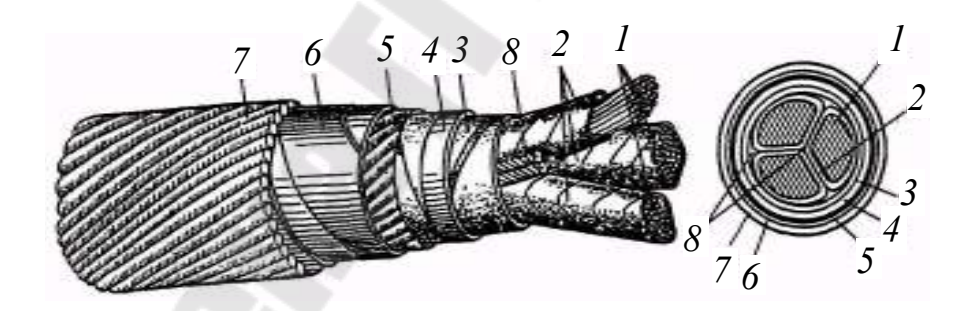

*Рис. 2.1*. Трехжильный кабель с бумажной пропитанной изоляцией на напряжение 10 кВ

Кабели с резиновой изоляцией выпускаются на напряжение до 10 кВ, причем при напряжении более 1 кВ изготовляются только одножильными. Основным преимуществом данных кабелей является их гибкость.

Кабели с пластмассовой изоляцией считаются наиболее перспективными среди других кабелей при напряжении до 110 кВ. Применение пластмасс позволяет облегчить конструкцию кабеля, упро-

стить их прокладку, монтаж и технологию изготовления. Поэтому при проектировании новых кабельных линий вместо кабелей с пропитанной бумажной изоляцией следует предусматривать прокладку кабелей различной конструкции с пластмассовой изоляцией и изоляцией из сшитого полиэтилена.

На напряжение до 1 кВ широкое применение находят кабели с поливинилхлоридной изоляцией и оболочкой. В качестве примера на рис. 2.2 показан кабель марки АВВГ.

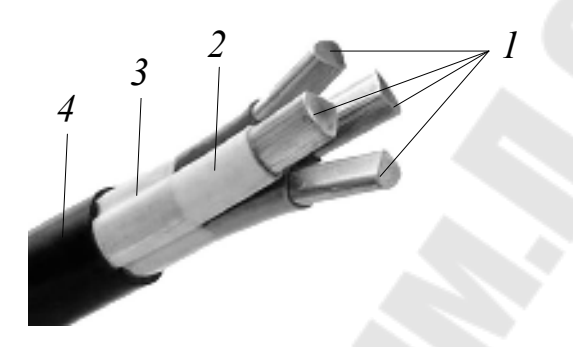

*Рис. 2.2*. Кабель марки АВВГ с изоляцией и оболочкой из ПВХ-пластиката: *1* – токоведущие жилы; *2* – поливинилхлоридная изоляция; *3* – обмотка из нетканого полотна; *4* – поливинилхлоридная оболочка

Кабели с изоляцией из сшитого полиэтилена (СПЭ-кабели) в последнее время получили распространение как альтернатива кабелям с бумажной пропитанной изоляцией на напряжения 6–35 кВ. Преимущества СПЭ-кабелей заключаются в следующем:

– пропускная способность, ограниченная по условию работы изоляции допустимой температурой +90 °С, на 15–30 % выше по сравнению с кабелями с бумажно-масляной изоляцией того же сечения;

– небольшая масса и меньший диаметр делают прокладку, монтаж, ремонт таких кабелей, соединительных муфт и концевых заделок дешевле и проще, чем кабелей традиционного исполнения;

– отсутствие жидких компонентов в изоляции дает возможность прокладки кабелей вертикально и на трассах с большой разницей уровней;

– низкая повреждаемость по сравнению с кабелями с бумажной изоляцией;

– применение одножильных кабелей исключает двух- и трехфазные короткие замыкания, хотя при этом увеличивается ширина трассы кабельной линии.

На рис. 2.3 представлен одножильный СПЭ-кабель марки АПвП (ПвП) на напряжение 10 кВ: *1 –* круглая многопроволочная уплотненная жила (алюминиевая у АПвП или медная у ПвП); *2* – полупроводящий слой из сшитого полиэтилена поверх жилы; *3 –* изоляция из сшитого полиэтилена; *4 –* полупроводящий слой из сшитого полиэтилена поверх изоляции; *5* – слой электропроводящей бумаги или электропроводящей полимерной ленты; *6* – экран из медных проволок; *7* – медная лента поверх экрана из медных проволок; *8* – разделительный слой из кабельной бумаги или прорезиненной ткани; *9 –* оболочка из полиэтилена.

Зарубежной промышленностью вместе с одножильными производятся также и трехжильные СПЭ-кабели.

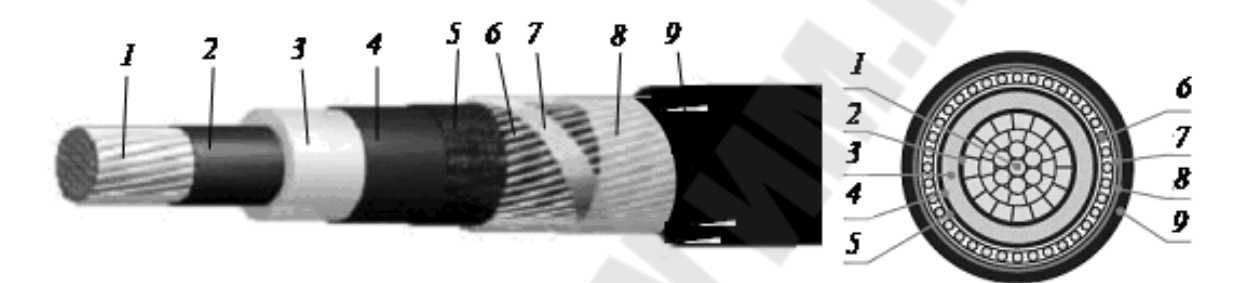

*Рис. 2.3.* Одножильный кабель с изоляцией из сшитого полиэтилена (СПЭ-кабель) типа АПвП (ПвП) на напряжение 10 кВ

В отечественной практике используют следующие индексы при маркировке СПЭ-кабелей:

1-я позиция: А – алюминиевые жилы; отсутствие буквы А – медные жилы;

2-я позиция: Пв – изоляция из сшитого полиэтилена;

3-я позиция: П – оболочка из полиэтилена; Пу – усиленная оболочка из полиэтилена; В – оболочка из ПВХ-пластиката; Внг – оболочка из ПВХ-пластиката пониженной горючести;

4-я позиция: г – водоблокирующая лента для герметизации металлического экрана; 2г – алюмополимерная лента поверх водоблокирующей ленты.

Пример обозначения СПЭ-кабеля: АПвП 1×150/25-10 – одножильный кабель на напряжение 10 кВ, алюминиевая жила сечением 150 мм 2 , изоляция из сшитого полиэтилена, сечение медного экрана 25 мм<sup>2</sup>, полиэтиленовая оболочка.

*Муфты* предназначены для соединения отдельных кабелей при прокладке КЛ, а также оконцевания кабелей в местах присоединения к источнику питания или потребителю.

По назначению муфты кабельных линий подразделяются на соединительные, стопорные и концевые.

Соединительные муфты служат для соединения отдельных строительных кабелей при сооружении линий. Стопорные муфты предназначены для соединения строительных длин и одновременного секционирования кабельных линий в целях предотвращения перетекания масла или другого пропиточного состава из секции в секцию. Концевые муфты применяются для оконцевания кабельных линий.

Конструкции муфт разнообразны и определяются типом кабелей, номинальным напряжением, условиями прокладки кабелей и размещения муфт, типом изоляции кабелей.

Конструкция чугунной муфты для кабелей с бумажной изоляцией до 1 кВ (рис. 2.4, *а*) такова: *1* – корпус; *2* – трехфазный кабель; *3 –*  фарфоровая распорка; *4 –* соединительный зажим. Свинцовая муфта для таких же кабелей, но на напряжение 6–10 кВ, состоит из следующих элементов (рис. 2.4, *б*): *1* – бандаж; *2* – провод заземления; *3* – корпус муфты; *4* – заливочное отверстие; *5* – изоляция кабеля; *6* – подмотка из бумажных лент; *7* – жила; *3* – соединительная гильза.

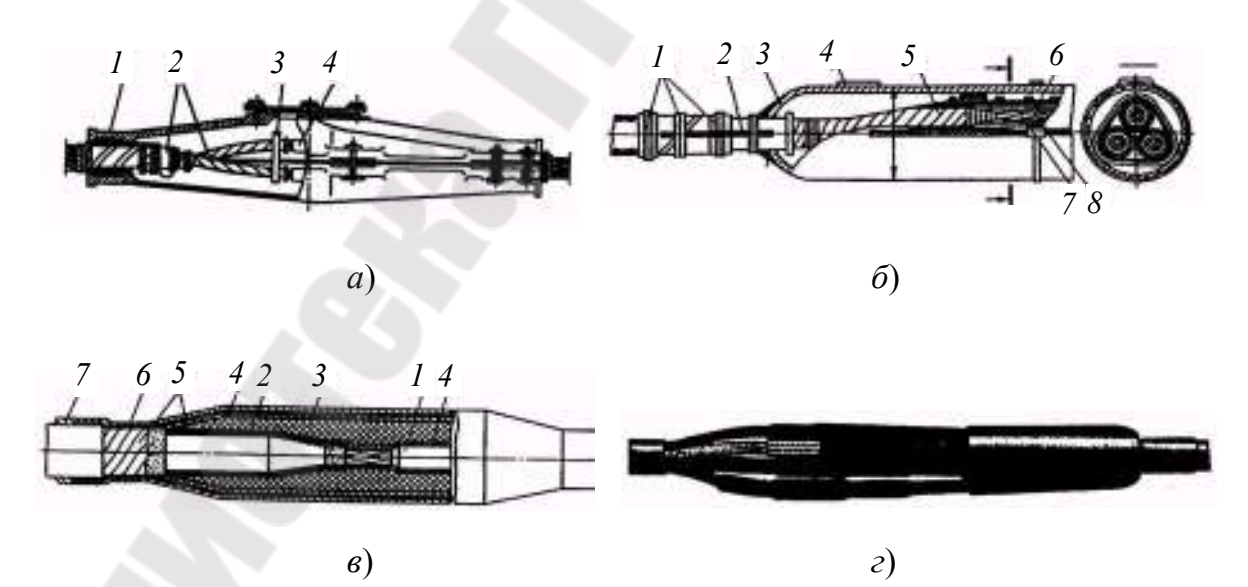

*Рис. 2.4.* Соединительные муфты: *а* – чугунная для кабелей до 1 кВ с бумажной изоляцией; *б* – свинцовая для кабелей 6–10 кВ с бумажной изоляцией; *в* – из самосклеивающихся лент для кабелей 10 кВ с пластмассовой изоляцией; *г* – из термоусаживаемых изоляционных трубок для кабеля до 1 кВ с пластмассовой изоляцией

Для соединения кабелей с пластмассовой изоляцией на напряжение 10 кВ применяются муфты из самосклеивающихся лент (рис. 2.4, *в*): *1* – соединительная гильза; *2* – адгезионный слой; *3* – изоляция из самосклеивающихся лент; *4* – полупроводящий экран; *5* – металлический экран; *6* – подмотка лентой из ПВХ-пластиката; *7* – наружный покров (термоусаживающаяся трубка). Для таких же кабелей на напряжение до 1 кВ используют соединительные муфты из термоусаживаемых изоляционных трубок, число которых соответствует количеству жил кабеля, и одной шланговой термоусаживаемой трубки, восстанавливающей оболочку в месте соединения (рис. 2.4, *г*).

Для защиты изоляции кабеля и дополнительной изоляции муфты наружной установки от влаги конец кабеля с подмоткой помещается в фарфоровый изолятор (рис. 2.5, *а*). Оконцевание кабелей на напряжение до 10 кВ в закрытых помещениях осуществляется с помощью концевых заделок (рис. 2.5, *б*): *1* – кабельный наконечник; *2* – подмотка из поливинилхлоридной ленты; *3* – конусная подмотка; *4* – эпоксидный корпус; *5* – провод заземления.

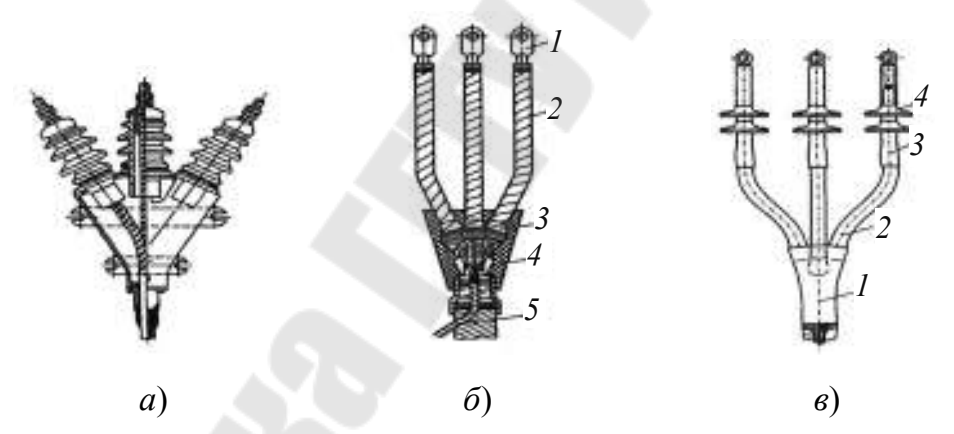

*Рис. 2.5.* Концевая муфта наружной установки с фарфоровым изолятором на напряжение 10 кВ (*а*); концевая заделка для кабелей 10 кВ с пластмассовой изоляцией (*б*); концевая муфта наружной установки для кабелей 10 кВ с пластмассовой изоляцией (*в*)

Для кабелей с пластмассовой изоляцией на напряжение 10 кВ используется концевая муфта наружной установки, представленная на рис. 2.5, *в*. Она состоит из термоусаживаемой перчатки *1*, стойкой к воздействию окружающей среды, и полупроводящих термоусаживаемых трубок *2*, с помощью которых на конце трехжильного кабеля создаются три одножильных кабеля. На них надеваются изоляционные термоусаживаемые трубки *3*, поверх которых монтируется нужное количество термоусаживаемых изоляторов *4*.

*Способ прокладки* КЛ выбирается в зависимости от числа кабелей, условий прохождения трассы, наличия или отсутствия взрывоопасных газов тяжелее воздуха, степени загрязненности почвы, требований эксплуатации и экономических факторов.

Прокладка кабелей может осуществляться в траншеях и специальных кабельных сооружениях.

Кабельным сооружением называется сооружение, специально предназначенное для размещения в нем кабелей и кабельных муфт. К ним относятся: кабельные туннели, каналы, короба, блоки, шахты, этажи, двойные полы, эстакады, галереи, камеры. Внутри кабельных сооружений и производственных помещений кабели прокладывают на стальных конструкциях различного исполнения (рис. 2.6): на настенных конструкциях, лотках, в коробах.

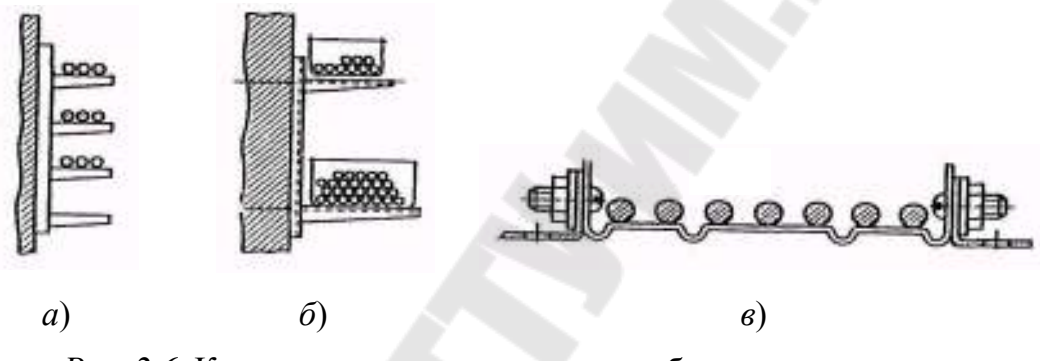

*Рис. 2.6.* Конструктивное выполнение кабельных прокладок: *а* – на настенных конструкциях; *б* – в коробах; *в* – на лотках

Наиболее простой является прокладка кабелей в траншеях (рис. 2.7, *а*). Земляная траншея для укладки кабелей имеет глубину не менее 800 мм. На ее дне создают мягкую подушку из просеянной земли. Ширина траншеи зависит от числа прокладываемых в ней кабелей. Расстояние между кабелями на напряжение до 10 кВ должно быть не менее 100 мм. Кабели укладывают на дне траншеи в один ряд, а их количество в одной траншее не должно превышать шести. Для защиты от механических повреждений кабельную линию на напряжение выше 1 кВ по всей длине сверху слоя засыпки покрывают бетонными плитами или кирпичом.

Кабельный туннель – закрытое сооружение с расположенными в нем опорными конструкциями для размещения на них кабелей и кабельных муфт, со свободным проходом по всей длине, позволяющим производить прокладку, ремонты и осмотр кабелей.

Кабельным блоком называется кабельное сооружение с трубами для прокладки кабелей с относящимися к нему колодцами.

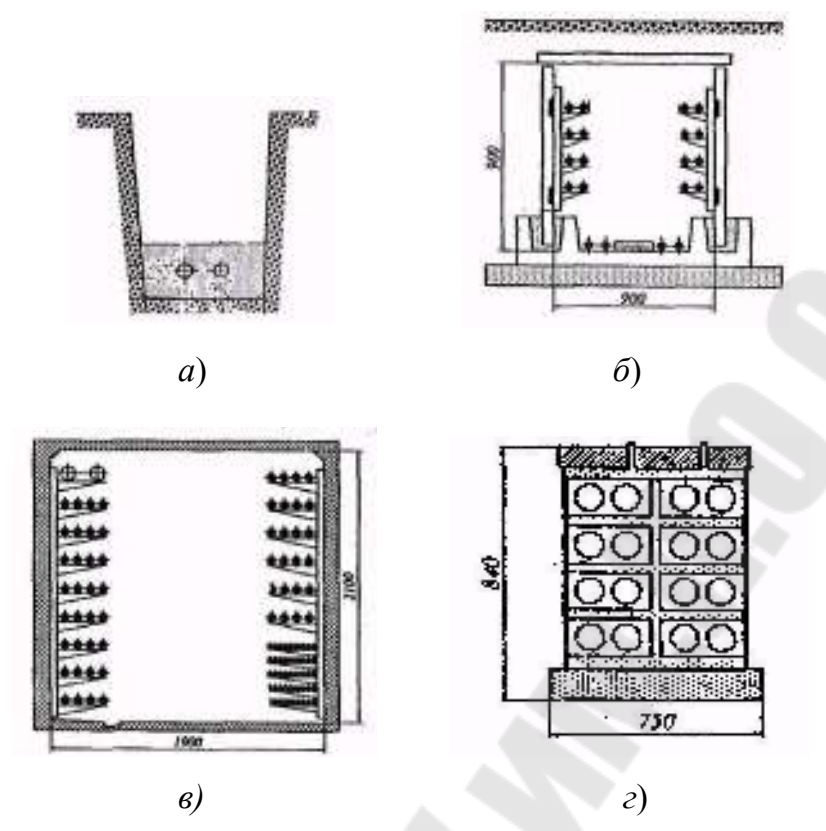

*Рис. 2.7.* Способы прокладки кабелей: *а* – в траншее; *б* – в канале; *в* – в туннеле; *г* – в блоке

Кабельная эстакада – надземное или наземное открытое протяженное кабельное сооружение.

Кабельная галерея – надземное или наземное закрытое полностью или частично протяженное проходное кабельное сооружение.

#### **2.3. Порядок выполнения работы**

1. Изучить теоретическую часть работы, используя данные методические указания и другую учебную литературу.

2. Изучить представленные в лаборатории наглядные пособия (плакаты, настенные стенды, лабораторные образцы) по теме работы.

3. Описать в отчете конструкцию, область применения и основные характеристики предложенного преподавателем лабораторного образца кабеля.

## **2.4. Содержание отчета**

1. Цель работы.

2. Результаты описания лабораторного образца.

3. Выводы по работе.

## **2.5. Контрольные вопросы**

1. Что называется кабельной линий?

2. Назовите достоинства и недостатки КЛ по сравнению с ВЛ.

3. Как подразделяются кабели по номинальному напряжению и виду изоляции?

4. Из каких конструктивных элементов состоит кабель с бумажной масляной изоляцией?

5. В каких сетях применяют четырехжильные и пятижильные кабели?

6. Из каких металлов выполняют жилы кабелей?

7. Какова конструкция кабелей с изоляцией из сшитого полиэтилена?

8. Для чего предназначены кабельные муфты? Каких видов они бывают?

9. Какие способы прокладки КЛ Вы знаете?

# Лабораторная работа № 3 ИССЛЕДОВАНИЕ РЕЖИМОВ РАБОТЫ ЛИНИИ **ЭЛЕКТРОПЕРЕДАЧИ**

#### 3.1. Цель работы

Изучение физической сущности и расчета параметров линии электропередачи, исследование влияния величины и характера нагрузки на параметры режима линии электропередачи.

## 3.2. Теоретические сведения

Для практических расчетов линии электропередачи (рис. 3.1, а) сравнительно небольшой длины (до 300-400 км) представляют в виде схемы замещения с сосредоточенными параметрами. Для ЛЭП напряжением 330 кВ и выше обычно пользуются полной П-образной схемой замещения (рис. 3.1, б), которая включает активное  $R_{\text{u}}$  и индуктивное  $X_{\text{m}}$  сопротивления (продольная часть схемы), активную  $G_{\text{m}}$ и емкостную  $B_n$  проводимости (поперечная часть схемы).

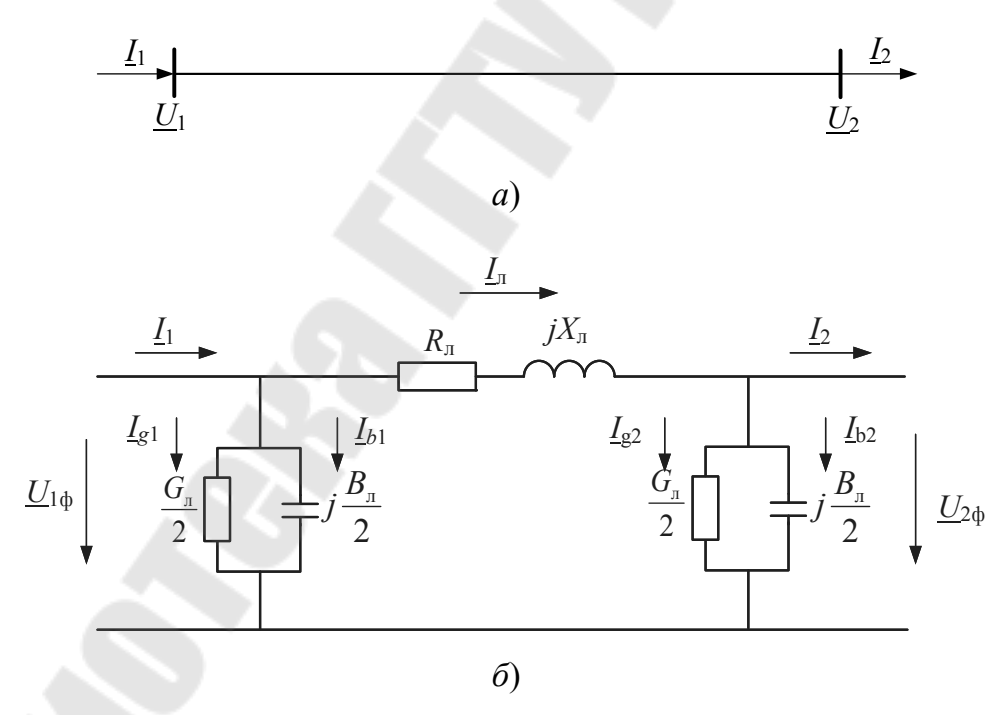

*Рис.* 3.1. Линия электропередачи (*a*) и ее полная П-образная схема замещения (б)

На режим работы ЛЭП кроме параметров  $R_n$ ,  $X_n$ ,  $G_n$  и  $B_n$  оказывает также влияние характер нагрузки, мощность которой передается по линии. Исследуем данное влияние с помощью векторных диаграмм ЛЭП, работающей в режимах активно-индуктивной и активной нагрузки, а также в режиме холостого хода.

Линия электропередачи и ее схема замещения показаны на рис. 3.1:  $\underline{U}_{1\phi}$  и  $\underline{U}_{2\phi}$  – фазные напряжения в начале и в конце линии соответственно;  $\underline{I}_1$  – ток в начале линии (ток источника);  $\underline{I}_2$  – ток в конце линии (ток нагрузки);  $I_n$  – ток в линии (ток, текущий по проводникам, т. е. в сопротивлениях линии);  $L_{g1}$  и  $L_{g2}$  – токи в активной проводимости в начале и в конце линии;  $I_{b1}$  и  $I_{b2}$  - токи в емкостной проводимости в начале и в конце линии.

Сначала рассмотрим наиболее характерный случай - режим активно-индуктивной нагрузки (векторная диаграмма показана на рис. 3.2, а).

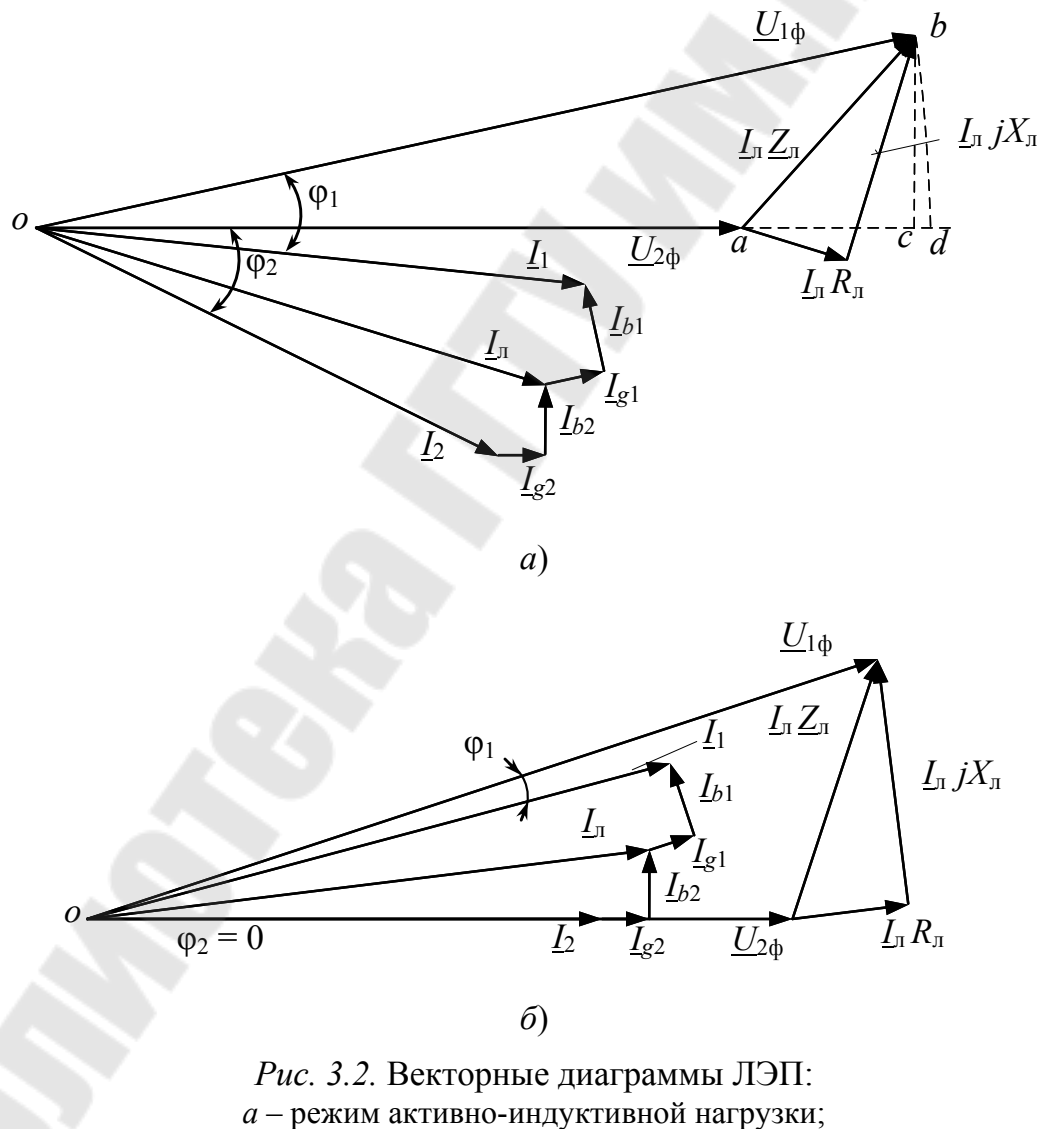

 $6$  – режим активной нагрузки

Примем, что вектор фазного напряжения в конце линии  $U_{2<sub>0</sub>}$  направлен по действительной оси, тогда можно записать  $U_{2\phi} = U_{2\phi}$ . При активно-индуктивной нагрузке вектор тока  $I_2$  отстает от напряжения  $U_{2\phi}$  на угол  $\varphi_2$ . По закону Ома токи проводимостей в конце линии:

$$
\underline{I}_{g2} = U_{2\phi} \frac{G_{\pi}}{2}; \qquad \underline{I}_{b2} = U_{2\phi} j \frac{B_{\pi}}{2}.
$$
 (3.1)

Вектор тока  $I_{g2}$  имеет активный характер, поэтому откладывается совпадающим по направлению с вектором  $U_{2\phi}$  от конца вектора тока нагрузки  $I_2$ . Ток  $I_{b2}$  имеет емкостной характер, поэтому он опережает на 90° напряжение  $U_{2\phi}$  и откладывается от конца вектора  $I_{g2}$ . В результате получается ток в линии  $I_n$  как геометрическая сумма векторов  $I_2$ ,  $I_{g2}$  и  $I_{b2}$ , определяемая первым законом Кирхгофа:

$$
\underline{I}_n = \underline{I}_2 + \underline{I}_{g2} + \underline{I}_{b2}.\tag{3.2}
$$

По закону Ома напряжение в начале линии равно:

$$
\underline{U}_{1\phi} = U_{2\phi} + \underline{I}_{\pi} \underline{Z}_{\pi} = U_{2\phi} + \underline{I}_{\pi} R_{\pi} + \underline{I}_{\pi} j X_{\pi}.
$$
 (3.3)

В соответствии с (3.3) к концу вектора  $U_{2\phi}$  пристроим вектор падения напряжения на активном сопротивлении  $L_n R_n$ , совпадающий по направлению с вектором тока  $I_{\pi}$ , и от конца вектора  $I_{\pi}R_{\pi}$  отложим вектор падения напряжения на реактивном сопротивлении  $I_{\pi}$ ј $X_{\pi}$ , опережающий вектор  $I_{\pi}$  на 90°. Вектор, построенный как геометрическая сумма векторов  $U_{2\phi}$  и  $I_{\pi}Z_{\pi}$ , является вектором фазного напряжения в начале линии  $U_{10}$ .

Токи проводимостей в начале линии найдем по выражениям:

$$
\underline{I}_{g1} = \underline{U}_{1\phi} \frac{G_{\pi}}{2}; \quad \underline{I}_{b1} = \underline{U}_{1\phi} j \frac{B_{\pi}}{2}.
$$
 (3.4)

Ток  $I_{g1}$  совпадает по направлению с напряжением  $U_{1\phi}$ , т. к. носит активный характер, а емкостной ток  $I_{b1}$  опережает вектор  $U_{1\phi}$ на 90°. Вектор  $I_{g1}$  пристраиваем к концу вектора  $I_{n}$ , а вектор  $I_{b1}$  к концу  $I_{\varrho 1}$ .

Ток в начале линии  $I_1$  найдем по первому закону Кирхгофа и построим как геометрическую сумму соответствующих векторов:

$$
\underline{I}_1 = \underline{I}_n + \underline{I}_{g1} + \underline{I}_{b1}.\tag{3.5}
$$

Из диаграммы видно, что между векторами  $U_{1\phi}$  и  $I_1$  образовался угол  $\varphi_1$ . Напряжение  $U_{2\phi}$  в конце линии меньше, чем напряжение  $U_{1\phi}$ в начале линии. При этом разность напряжений  $U_{1\phi}$  и  $U_{2\phi}$  равна вектору  $\underline{I}_{n}\underline{Z}_{n}$ , который называется падением напряжения в линии  $\Delta \underline{U}_{n}$ :

$$
\Delta \underline{U}_{\pi} = \underline{I}_{\pi} \underline{Z}_{\pi} = \underline{U}_{1\phi} - \underline{U}_{2\phi}.
$$
\n(3.6)

Падение напряжения - это геометрическая разность векторов напряжений в начале и конце линии электропередачи. На векторной диаграмме (рис. 3.2, *a*) оно соответствует вектору *ab*.

Вектор падения напряжения  $\Delta U_{\text{m}}$  можно разложить на две ортогональные составляющие – продольную  $\Delta U'_{\pi}$  и поперечную  $\delta U''_{\pi}$ . Продольная составляющая падения напряжения совпадает по направлению с вектором напряжения  $\underline{U}_{2\phi}$  и соответствует вектору ас на рис. 3.2, а. Поперечная составляющая падения напряжения перпендикулярна вектору напряжения  $U_{2\phi}$  и соответствует вектору сb на рис. 3.2, а. Тогда падение напряжения можно представить в виде

$$
\Delta \underline{U}_{\pi} = \Delta U'_{\pi} + j \cdot \delta U''_{\pi},\tag{3.7}
$$

а его модуль определить по теореме Пифагора:

$$
\left|\Delta \underline{U}_{\pi}\right| = \sqrt{\left(\Delta U_{\pi}'\right)^2 + \left(\delta U_{\pi}''\right)^2} \ . \tag{3.8}
$$

Используя выражения (3.6)–(3.8), можно определить связь между напряжениями начала и конца ЛЭП:

$$
\underline{U}_{1\phi} = U_{2\phi} + \Delta U'_{n\phi} + j \cdot \delta U''_{n}.
$$
\n(3.9)

Тогда модуль напряжения  $U_{1\phi}$ :

$$
U_{1\phi} = \sqrt{\left(U_{2\phi} + \Delta U_{\pi}'\right)^2 + \left(\delta U_{\pi}''\right)^2} \ . \tag{3.10}
$$

Потеря напряжения - это алгебраическая разность напряжений в начале и конце линии электропередачи:

$$
\Delta U_{\rm \pi} = U_{1\phi} - U_{2\phi}.\tag{3.11}
$$

На векторной диаграмме (рис. 3.2, а) потерю напряжения  $\Delta U_{\pi}$ можно найти, если вектор напряжения  $U_{10}$  поворотом относительно точки о совместить с вектором  $\underline{U}_{2\phi}$ . Он примет положение *od*, а отрезок  $ad$  – разность отрезков *od и oa* – и будет потерей напряжения  $\Delta U_{\text{n}}$ .

Аналогичным образом строится векторная диаграмма для активной нагрузки (рис. 3.2, б). В этом случае угол  $\varphi$  между током и напряжением в конце линии будет равен нулю, и вектор  $I_2$  будет строиться совпадающим по направлению с вектором  $U_2$ .

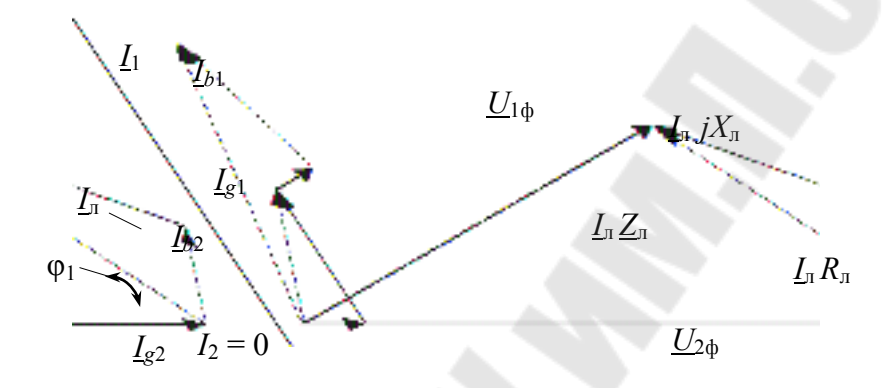

Рис. 3.3. Векторная диаграмма ЛЭП в режиме холостого хода

Определенный интерес представляет векторная диаграмма токов и напряжений ЛЭП, работающей в режиме холостого хода, т. е. когда отсутствует нагрузка в конце линии (рис. 3.3). В этом случае  $I_2 = 0$ , а в линии протекает ток  $I_n$ , состоящий только лишь из токов  $I_{g2}$  и  $I_{b2}$ , причем зарядный ток обычно намного больше тока в активной проводимости. Как видно из векторной диаграммы, в режиме холостого хода напряжение в конце линии  $U_{2\phi}$  больше напряжения в начале линии  $U_{1\phi}$ , а ток в начале линии  $I_1$  носит емкостный характер.

#### 3.3. Порядок выполнения работы

1. Изучить теоретическую часть работы, используя данные методические указания и другую учебную литературу.

2. Подготовить табл. 3.1 для записи результатов работы.

3. Собрать на лабораторном стенде схему для исследования режимов работы ЛЭП (рис. 3.4).

Представить собранную схему преподавателю для проверки!

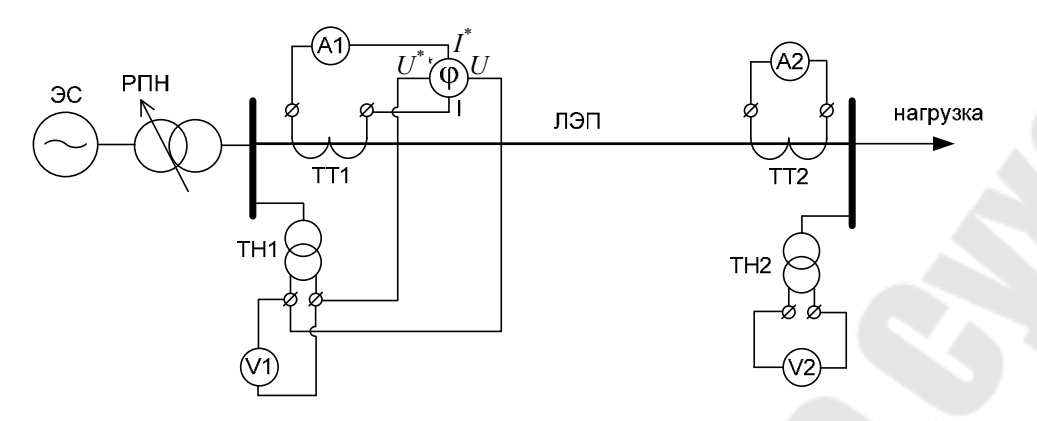

Рис. 3.4. Схема лабораторного стенда

4. При помощи регулятора напряжения РПН установить заданное преподавателем напряжение в начале линии  $U_1$  = const (должно быть неизменным для всех режимов).

5. В режиме холостого хода ЛЭП измерить следующие величины (при заданном напряжении  $U_1$ ):

- ток холостого хода линии  $I_0$ ;

- коэффициент мощности в начале линии  $cos \varphi_1$ ;

- напряжение в конце линии  $U_2$ .

6. Задаваясь несколькими (не менее пяти) значениями тока  $I_2$ в режиме активной нагрузки ЛЭП измерить следующие величины (при заданном и неизменном напряжении  $U_1$ ):

- ток в начале линии  $I_1$ ;

- коэффициент мощности в начале линии  $cos \varphi_1$ ;

- напряжение в конце линии  $U_2$ ;

— ток нагрузки  $I_2$ .

Результаты измерений заносятся в табл. 3.1.

7. Аналогичным п. 6 образом производятся измерения для режима активно-индуктивной нагрузки.

8. По результатам измерений пп. 5-7 вычислить:

- активную  $P_1$  и реактивную  $Q_1$  мощности в начале линии:

$$
P_1 = U_1 \cdot I_1 \cdot \cos \varphi_1; \qquad Q_1 = U_1 \cdot I_1 \cdot \sin \varphi_1; \tag{3.12}
$$

- активную  $P_2$  и реактивную  $Q_2$  мощности в конце линии:

$$
P_2 = P_1 - \frac{P_1^2 + Q_1^2}{U_1^2} R_{\pi}; \quad Q_2 = Q_1 - \frac{P_1^2 + Q_1^2}{U_1^2} X_{\pi};
$$
(3.13)

– модуль падения напряжения в линии  $|\Delta U|$ :

$$
|\Delta U| = \sqrt{\left(\frac{P_1 R_{\pi} + Q_1 X_{\pi}}{U_1}\right)^2 + \left(\frac{P_1 X_{\pi} - Q_1 R_{\pi}}{U_1}\right)^2};
$$
\n(3.14)

– КПД передачи  $\eta_{\text{H} \text{H}}$ :

$$
\eta_{\text{JI}} = \frac{P_2}{P_1} 100\,\% \tag{3.15}
$$

Сопротивления линии:  $R_n = 2.9$  Ом;  $X_n = 3.7$  Ом.

Результаты вычислений занести в табл. 3.1.

9. По результатам измерений и вычислений построить векторные диаграммы ЛЭП в режимах холостого хода, активной и активноиндуктивной нагрузок (для одного значения тока  $I_2$  в каждом режиме).

10. Построить зависимости  $I_1 = f(P_2)$ ,  $\cos \varphi_1 = f(P_2)$ ,  $P_1 = f(P_2)$ ,  $U_2 = f(P_2)$  и  $\eta_{\text{J}} = f(P_2)$  для режимов активной и активноиндуктивной нагрузок.

#### **3.4. Содержание отчета**

1. Цель работы.

2. Краткие теоретические сведения.

3. Схема лабораторного стенда.

4. Результаты измерений и вычислений в виде табл. 3.1.

5. Векторные диаграммы ЛЭП, построенные в соответствии с п. 9 раздела 3.3 работы.

6. Зависимости в соответствии с п. 10 раздела 3.3 работы.

7. Выводы по работе.

*Таблица 3.1*

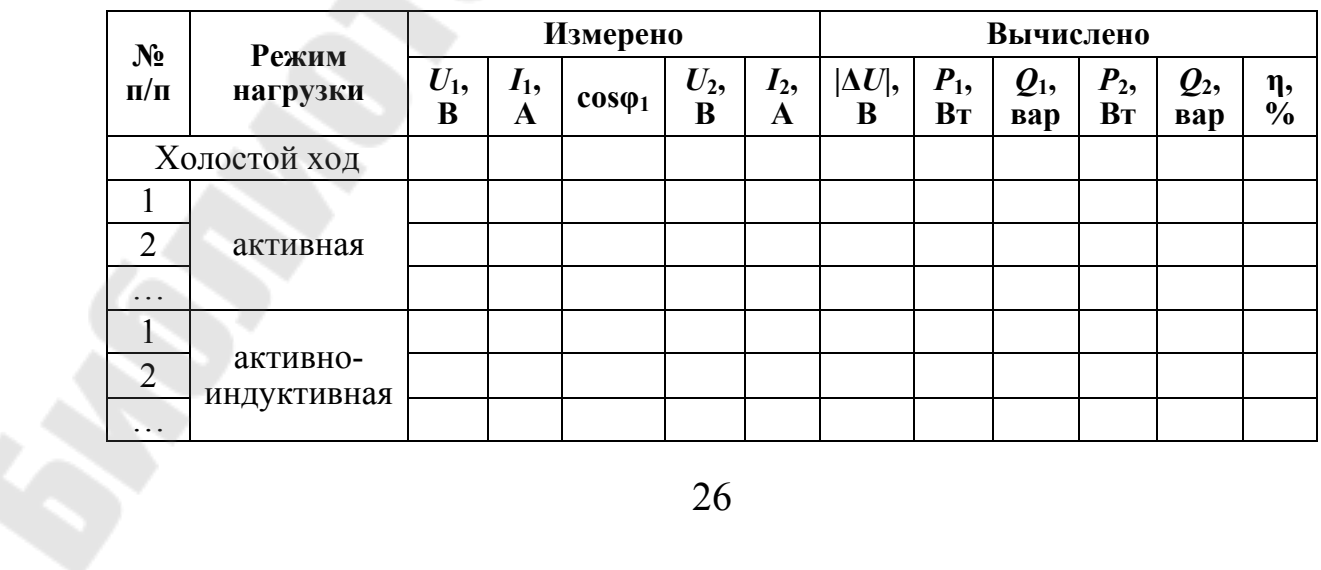

**Результаты измерений и вычислений**

## **3.5. Контрольные вопросы**

1. В чем физический смысл активного и индуктивного сопротивлений ЛЭП?

2. Поясните физическую сущность активной и емкостной проводимостей ЛЭП.

3. Что такое зарядная мощность линии?

4. Что собой представляет явление короны на ЛЭП?

5. Изобразите П-образную схему замещения ЛЭП и обозначьте на ней все токи и напряжения.

6. Постройте векторную диаграмму ЛЭП в режиме холостого хода, поясните порядок построения.

7. Постройте векторную диаграмму ЛЭП в режиме активной нагрузки, поясните порядок построения.

8. Постройте векторную диаграмму ЛЭП в режиме активноиндуктивной нагрузки, поясните порядок построения.

9. Что называется падением напряжения?

10. Что такое продольная и поперечная составляющие падения напряжения?

11. Что такое потеря напряжения? Как определить потерю напряжения на векторной диаграмме ЛЭП?

12. Когда возникает режим холостого хода ЛЭП? В чем его основные особенности?

13. Как зарядная мощность влияет на напряжение в конце линии?

# **Лабораторная работа № 4 ИССЛЕДОВАНИЕ РЕЖИМОВ РАБОТЫ РАЗОМКНУТОЙ ЭЛЕКТРИЧЕСКОЙ СЕТИ**

## **4.1. Цель работы**

Изучение особенностей исполнения, режимов работы и электрических расчетов разомкнутых электрических сетей.

## **4.2. Теоретические сведения**

Разомкнутой называется электрическая сеть, потребители которой могут получать электроэнергию только с одной стороны.

На рис. 4.1 приведены различные конфигурации разомкнутых электрических сетей. Они могут быть нерезервированными (рис. 4.1, *а*–*г*), резервированными (рис. 4.1, *д*–*ж*) и частично резервированными (рис. 4.1, *з*).

![](_page_27_Figure_6.jpeg)

*Рис. 4.1.* Варианты конфигурации разомкнутых сетей: *а*, *б*, *в*, *г* – нерезервированные радиальная, магистральная, разветвленная и с промежуточным РП; *д*, *е*, *ж* – резервированные радиальная, магистральная и разветвленная; *з* – частично резервированная

Схемы нерезервированных сетей, как правило, применяются для электроснабжения потребителей III категории надежности. Иногда нерезервированные электрические сети используют также для питания потребителей II категории. К достоинствам таких сетей относится их простота и невысокая стоимость, к недостаткам – погашение всех или части потребителей в случае повреждения линии.

Частично резервированные схемы сетей могут применяться для питания потребителей II категории. Разомкнутая нерезервированная сеть может быть выполнена в виде радиальной (рис. 4.1, *а*) – для питания одного потребителя, магистральной (рис. 4.1, *б*) – для питания нескольких потребителей, разветвленной (рис. 4.1, *в*) и с промежуточными распределительными пунктами (РП) (рис. 4.1, *г*).

Разомкнутые резервированные сети используются для питания потребителей I и II категорий надежности. Их особенность в том, что они содержат две параллельные цепи, по которым одновременно может передаваться мощность в нормальном режиме работы. В случае повреждения или ремонта одной из цепей вся нагрузка переключается на оставшуюся в работе цепь. Линии такой сети могут быть выполнены на двухцепных опорах либо в виде двух цепей на отдельных опорах. Разомкнутые резервированные сети, как и нерезервированные, могут быть выполнены по радиальной (рис. 4.1, *д*) – при питании одного потребителя, магистральной (рис. 4.1, *е*) – для электроснабжения нескольких потребителей, и разветвленной (рис. 4.1, *ж*) схемам.

## **4.3. Порядок выполнения работы**

1. Изучить теоретическую часть работы, используя данные методические указания и другую учебную литературу.

2. Подготовить табл. 4.1 для записи результатов измерений и расчетов.

3. На лабораторном стенде, схема которого показана на рис. 4.2, включить выключатели *Q*1 и *Q*2 (*выключатель Q***3** *оставить отключенным*), после чего выключателями *Q*4–*Q*12 подключить все нагрузки в узлах *2*, *3*, *4* и *5* соответственно.

4. В центре питания *1* выставить заданное преподавателем значение напряжения *U*<sup>1</sup> , которое далее при выполнении всех измерений *должно поддерживаться на одном неизменном уровне*. Выполнить измерения токов и напряжений во всех узлах сети и тока на участке *1*–*2*. Результаты измерений занести в табл. 4.1.

5. По заданию преподавателя отключить по одному или два выключателя в каждом из узлов нагрузок *2*, *3*, *4* и *5*. Повторить п. 4.

6. Отключить секционный выключатель *Q*2. Повторить п. 4.

7. По результатам измерений пп. 4–6 рассчитать токи на участках *2*–*3* и *4*–*5*, а также в ветви *3*–*4* секционного выключателя *Q*2. Для каждого из трех случаев построить диаграмму распределения токов и напряжений по ветвям и узлам сети соответственно (рис. 4.3).

![](_page_29_Figure_3.jpeg)

*Рис. 4.2.* Схема лабораторного стенда

*Таблица 4.1*

**Результаты измерений и вычислений**

![](_page_29_Picture_416.jpeg)

8. Для режима, когда включены все нагрузки во всех узлах сети, снять и построить зависимость напряжения  $U_5$  в узле 5 от напряжения *U*<sup>1</sup> в центре питания сети *1*. Напряжение *U*<sup>1</sup> изменять в соответствии с указаниями преподавателя.

![](_page_29_Figure_9.jpeg)

*Рис. 4.3*. Диаграммы распределения токов и напряжений

## **4.4. Содержание отчета**

1. Цель работы.

2. Краткие теоретические сведения.

3. Схема лабораторного стенда.

4. Результаты измерений и вычислений в виде табл. 4.1.

5. Диаграммы распределения токов и напряжений для трех рассмотренных случаев.

6. Зависимости  $U_5 = f(U_1)$ .

7. Выводы по работе.

## **4.5. Контрольные вопросы**

1. Какие сети называются разомкнутыми?

2. Изобразите основные конфигурации разомкнутых электрических сетей.

3. В чем достоинства и недостатки резервированных сетей по сравнению с нерезервированными?

4. Как выполняется расчет режима разомкнутой сети, когда известны нагрузки в узлах и напряжение в наиболее удаленной точке?

5. Как выполняется расчет режима разомкнутой сети, когда известны нагрузки в узлах и напряжение в центре питания?

6. Каковы особенности расчета режима местных электрических сетей напряжением 35 кВ и ниже?

7. Изобразите векторную диаграмму напряжений разомкнутой электрической сети.

# **Лабораторная работа № 5 ИССЛЕДОВАНИЕ РЕЖИМОВ ЗАМКНУТОЙ ЭЛЕКТРИЧЕСКОЙ СЕТИ**

## **5.1. Цель работы**

Изучение особенностей исполнения, режимов работы и электрических расчетов замкнутых электрических сетей.

## **5.2. Теоретические сведения**

Замкнутой называется электрическая сеть, потребители которой получают электроэнергию с двух и более сторон.

Различные варианты конфигураций замкнутых сетей показаны на рис. 5.1.

![](_page_31_Figure_6.jpeg)

*Рис. 5.1.* Варианты конфигурации замкнутых сетей: *а* – замкнутая с питанием от одного ЦП с одноцепными линиями; *б* – замкнутая с питанием от одного ЦП с двухцепными линиями; *в* – с питанием от двух ЦП с одноцепными линиями; *г* – с питанием от двух ЦП с двухцепными линиями; *д* – узловая с питанием от трех ЦП; *е*, *ж* – многоконтурная

Достоинством одноконтурных (кольцевых) схем (рис. 5.1, *а*, *б*) является независимость потокораспределения от потоков в сети высокого напряжения и отсутствие влияния на уровень токов короткого замыкания в прилегающих сетях. Цепочечные конфигурации, или линии с двухсторонним питанием (рис. 5.1, в, г), дают возможность охвата территории сетями и уменьшения суммарной длины воздушных линий. Узловая схема (рис. 5.1, д) имеет более высокую надежность благодаря присоединению к трем ЦП. Многоконтурная сеть (рис. 5.1, *е*,  $\mathcal{H}$ ) – результат неуправляемого развития сети в условиях ограниченного количества и неравномерного размещения ЦП.

Перечислим основные достоинства замкнутых электрических сетей по сравнению с разомкнутыми:

- увеличивается надежность электроснабжения потребителей;

- улучшаются эксплуатационные качества электрической сети, повышается ее гибкость в эксплуатации;

- улучшается качество напряжения у потребителей;

- более высокая жесткость схемы сети, т. е. меньшая чувствительность к колебаниям рабочего напряжения на шинах потребителей при резких изменениях их электрических нагрузок;

- режимы работы замкнутой электрической сети в целом будут более экономичными, т. к. уменьшаются потери мощности и электроэнергии в линиях и трансформаторах.

Наряду с этим существуют определенные отрицательные стороны использования замкнутых схем электрических сетей:

- схема замкнутой сети, как правило, дороже разомкнутой;

- при наличии неоднородных участков  $(r_0/x_0 \neq \text{const})$  в замкнутом контуре возникает уравнительная ЭДС, создающая уравнительный контурный ток, что вызывает дополнительные потери напряжения, мощности и электроэнергии;

- для осуществления требуемых режимов работы замкнутых электрических сетей необходима более сложная и дорогостоящая техническая система управления и защиты (режимная и противоаварийная автоматика и релейная защита).

При повышении требований к вопросам надежности электроснабжения преимущества замкнутых сетей обычно преобладают над их недостатками.

#### **5.3. Порядок выполнения работы**

1. Изучить теоретическую часть работы, использую данные методические указания и другую учебную литературу.

2. Подготовить табл. 5.1 для записи результатов измерений и расчетов.

3. На лабораторном стенде, схема которого показана на рис. 5.2, включить выключатели *Q*1, *Q*2 и *Q*3, после чего выключателями *Q*4–*Q*12 подключить все нагрузки в узлах *2*, *3*, *4* и *5* соответственно.

4. Измерить в центре питания 6 значение напряжения  $U_6$ . Выставить в центре питания *1* напряжение  $U_1 = U_6$ . Данное равенство *поддерживать при выполнении всех измерений.*

![](_page_33_Figure_5.jpeg)

*Рис. 5.2.* Схема лабораторного стенда

5. Выполнить измерения токов и напряжений во всех узлах сети, а также токов на головных участках *1*–*2* и *6*–*5*. Результаты измерений занести в табл. 5.1.

*Таблица 5.1*

![](_page_33_Picture_438.jpeg)

**Результаты измерений и вычислений**

6. По заданию преподавателя отключить часть нагрузок в одном или нескольких узлах. Повторить измерения п. 5.

7. По результатам измерений пп. 4–6 рассчитать токи на участках *2–3* и *4–5*, а также в ветви *3–4* секционного выключателя *Q*2. Для каждого случая построить диаграмму распределения токов и напряжений по ветвям и узлам сети соответственно (рис. 5.3). Определить точку токораздела сети для каждого из двух режимов.

![](_page_34_Figure_1.jpeg)

*Рис. 5.3.* Диаграммы распределения токов и напряжений

8. Выставить в центре питания *1* напряжение  $U_1$ , на 5-10 % отличающееся от напряжения  $U_6$ . Повторить все измерения, расчеты и построения по пп. 3–7. Результаты занести в табл. 5.1.

## **5.4. Содержание отчета**

1. Цель работы.

2. Краткие теоретические сведения.

3. Схема лабораторного стенда.

4. Результаты измерений и вычислений в виде табл. 5.1.

5. Диаграммы распределения токов и напряжений для всех рассмотренных случаев.

6. Выводы по работе.

## **5.5. Контрольные вопросы**

1. Какие электрические сети называются замкнутыми?

2. Изобразите основные конфигурации замкнутых сетей.

3. Укажите достоинства и недостатки замкнутых сетей по сравнению с разомкнутыми.

4. Какая электрическая сеть называется однородной?

5. Что такое точка потокораздела (токораздела)? Как ее находят?

6. Могут ли точки потокораздела активной и реактивной мощностей не совпадать? Если да, то изобразите потокораспределение для данного случая.

7. Запишите выражения для расчета мощностей на головных участках линии с двухсторонним питанием для случаев: а) неоднородная сеть, напряжения источников питания не равны; б) неоднородная сеть, напряжения источников питания равны; в) однородная сеть, напряжения источников питания не равны; г) однородная сеть, напряжения источников питания равны.

## **Лабораторная работа № 6 ИССЛЕДОВАНИЕ ВЛИЯНИЯ УСТРОЙСТВ ПОПЕРЕЧНОЙ КОМПЕНСАЦИИ НА РЕЖИМНЫЕ ПАРАМЕТРЫ ЭЛЕКТРИЧЕСКОЙ СЕТИ**

#### **6.1. Цель работы**

Изучение конструкций и принципа действия устройств поперечной компенсации и исследование влияния их работы на параметры режима электрической сети.

#### **6.2. Теоретические сведения**

Компенсирующие устройства (КУ) поперечной компенсации предназначены для выработки или потребления реактивной мощности с целью обеспечения в сети баланса реактивной мощности (кроме дугогасящего реактора, предназначенного для компенсации емкостных токов в сетях с изолированной нейтралью).

Кроме того, КУ поперечной компенсации позволяют снизить потери мощности и электроэнергии в электрических сетях и улучшить качество напряжения в них по отклонению, несимметрии и несинусоидальности.

Существуют следующие виды устройств поперечной компенсации (кроме дугогасящего реактора):

- синхронные компенсаторы (СК);
- батареи статических конденсаторов (БСК);
- шунтирующие (ШР) и управляемые (УР) реакторы;
- статические тиристорные компенсаторы (СТК).

*Синхронные компенсаторы* представляют собой синхронные двигатели, работающие без механической нагрузки на валу. Потребляя из сети активную мощность на вращение, путем регулирования тока возбуждения в обмотке возбуждения в них можно изменять режим реактивной мощности. Пренебрегая активным сопротивлением СК, для схемы замещения, приведенной на рис. 6.1, можно записать выражение для тока СК:

$$
I_{\text{CK}} = \frac{E - U_{\text{CK}}}{\sqrt{3}X_{\text{CK}}},\tag{6.1}
$$

где  $E - 3\overline{AC}$  синхронного компенсатора;  $U_{CK}$  – напряжение на выводах обмотки статора СК;  $X_{CK}$  – напряжение на выводах обмотки статора СК в установившемся режиме.

![](_page_37_Figure_0.jpeg)

*Рис. 6.1.* Схема замещения синхронного компенсатора

Тогда мощность СК

$$
S_{CK} \approx Q_{CK} = \sqrt{3} \cdot U_{CK} \cdot I_{CK} = \frac{E - U_{CK}}{X_{CK}} U_{CK}.
$$
 (6.2)

Отсюда следует, что при  $E > U_{CK}$  реактивная мощность  $Q_{CK} > 0$ . Следовательно, СК будет выдавать реактивную мощность в сеть. Такой режим называется режимом перевозбуждения СК. Уменьшая ЭДС путем снижения тока возбуждения, можно создать режим, в котором  $E < U_{CK}$  и  $Q_{CK} < 0$ . Этот режим называется режимом недовозбуждения. В нем СК будет работать как потребитель реактивной мощности.

В предельном случае при  $E = 0$  СК будет потреблять максимальную реактивную мощность:

$$
Q_{CK} = -\frac{U_{CK}^2}{X_{CK}}.
$$
 (6.3)

В эксплуатации находятся СК мощностью до 160 Мвар. Они установлены, как правило, на крупных районных подстанциях. Часть из них подключена к обмотке низшего напряжения автотрансформаторов, которые потребляют значительную реактивную мощность.

К преимуществам СК относятся возможность выдачи и потребления реактивной мощности, плавного и автоматического регулирования, независимость выдаваемой реактивной мощности от напряжения в сети. При снижении напряжения выдаваемую реактивную мощность можно регулировать, изменяя ЭДС.

К недостаткам СК относятся наличие вращающихся частей, достаточно большие затраты активной мощности на их вращение (1,5–3,0 % при номинальной нагрузке и до 5–8 % при сниженной нагрузке), большие удельные капитальные затраты, особенно при малых мощностях СК.

Батареи статических конденсаторов устанавливаются в узлах нагрузки и служат для выдачи реактивной мощности, необходимой потребителям. Они собираются из отдельных конденсаторов путем параллельного и последовательного соединения для обеспечения необходимой реактивной мощности и напряжения соответственно.

Мощность БСК определяется по формуле

$$
Q_{\text{BCK}} = U^2 \cdot \omega \cdot C_{\text{BCK}},\tag{6.4}
$$

где  $U$  – напряжение в точке подключения БСК;  $\omega$  – угловая частота сети;  $C_{\text{6CK}}$  – емкость БСК.

Конденсаторы, из которых собирают БСК, выпускают на номинальное напряжение от 0,22 до 10,5 кВ единичной мощностью 10-125 квар. Для подключения БСК к трехфазной сети их фазы соединяют по схеме звезды или треугольника (рис. 6.2).

![](_page_38_Figure_4.jpeg)

Рис. 6.2. Схемы соединения БСК:  $a - B$  звезду;  $\ddot{o} - B$  треугольник

Если емкость одной фазы равна С, мощность трехфазной БСК, соединенной в звезду:

$$
Q_{\text{BCK}} = U_{\text{J}}^2 \cdot \omega \cdot C_{\text{BCK}},\tag{6.5}
$$

а при соединении в треугольник:

$$
Q_{\text{BCK}} = 3U_{\text{J}}^2 \cdot \omega \cdot C_{\text{BCK}},\tag{6.6}
$$

где  $U_{\rm \pi}$  – линейное (междуфазное) напряжение.

К достоинствам БСК относят меньшие по сравнению с СК потери активной мощности (примерно 0,5 %), простоту в обслуживании и производстве монтажных работ, возможность набрать из отдельных конденсаторов любую мощность.

В то же время они не могут работать в режиме потребления реактивной мощности.

Существенный недостаток БСК связан с зависимостью выдаваемой реактивной мощности от напряжения. Действительно, понижение напряжения обычно связано с дефицитом реактивной мощности в данном узле сети. Уменьшение же мощности БК при этом приводит к еще

большему дефициту реактивной мощности - отрицательный регулирующий эффект БСК. При особо неблагоприятных условиях такое снижение мощности БК может привести к лавине напряжения.

К другим недостаткам БСК можно отнести возникновение сверхтоков и перенапряжений при коммутациях конденсаторов, значительные размеры при большой мощности, недостаточная надежность из-за относительно частых повреждений при токах короткого замыкания и повышении напряжений более  $1,1U_{\text{HOM}}$ , невозможность восстановления поврежденных конденсаторов, перегрев при наличии в сети высших гармоник, ведущий к выходу конденсаторов из строя.

В электрических сетях БСК широко используют при напряжениях от 0,38 до 110 кВ включительно. Особенно большое распространение они нашли в сетях промышленных предприятий.

Шунтирующие реакторы представляют собой индуктивную катушку с малым активным сопротивлением, намотанную на магнитопровод. Они могут только потреблять из сети реактивную индуктивную мощность. ШР устанавливают для компенсации избытка реактивной мощности в сетях высоких классов напряжений до 750 кВ. С их помощью ограничиваются длительные повышения напряжения в режимах малых нагрузок, кратковременные повышения напряжения на линии при ее одностороннем включении и перенапряжения, возникающие при коммутации линии.

Реактивная мощность, потребляемая ШР из сети, определяется по формуле

$$
Q_{\text{IIIP}} = U^2 \cdot B_{\text{IIIP}},\tag{6.7}
$$

где  $U$  – напряжение в точке подключения ШР;  $B_{\text{HP}}$  – индуктивная проводимость реактора.

Шунтирующие реакторы могут подключаться непосредственно на напряжении линии либо на вторичном или третичном напряжении подстанции. Если ШР подключаются к сети через коммутационный аппарат, то они могут работать в двух режимах: при включенном ШР из сети потребляется номинальная или близкая к ней реактивная мощность, при отключенном ШР  $Q_{\text{IIIP}} = 0$ .

Из формулы (6.7) следует, что потребляемая мощность зависит от напряжения, что является достоинством ШР. При повышении напряжения, когда в сети имеется избыток реактивной мощности, ШР увеличивает потребляемую мощность и тем самым способствует снижению напряжения.

40

В ШР имеют место некоторые потери активной мощности, которые составляют 0,2-0,4 % его реактивной мощности.

Управляемый реактор - тот же ШР, но обладающий способностью регулирования потребляемой реактивной мощности в широких пределах.

Известны различные технические решения управляемых реакторов. Общим, однако, является то, что УР представляет собой электромагнитную систему, магнитопровод которой подмагничивается постоянным током. Потребляемая УР мощность наименьшая при отсутствии подмагничивания, а номинальная - при номинальном токе подмагничивания.

Статические тиристорные компенсаторы представляют собой сочетание батарей конденсаторов и реактора с тиристорным ключом, обеспечивающим безинерционное регулирование мощности от выдачи  $Q_{\text{ECK}}$  до потребления  $Q_{\text{p}}$ .

Сущность управления реактивной мощностью заключается во встречно-параллельном включении тиристоров в цепь реактора (рис. 6.3, *а*) либо в цепь БСК (рис. 6.3, *б*).

![](_page_40_Figure_5.jpeg)

Рис. 6.3. Схемы СТК с управлением:  $a - B$  цепи реактора;  $\bar{b} - B$  цепи БСК;  $\bar{b} - B$  цепи реактора и БСК (комбинированные СТК)

При полностью открытых тиристорах ток в цепи реактора или БСК максимальный. Изменением угла управления тиристорами ток в цепях реактора и БСК можно уменьшить до нуля.

Путем последовательного и параллельного соединения отдельных тиристоров можно получить требуемые напряжение и мощность устройства.

В СТК с управлением в цепи реактора (рис. 6.3, *а*) управляемые тиристоры Т со встречно-параллельным включением соединены последовательно с реактором Р. К шинам подключена нерегулируемая БСК. Мощность СТК определяется по выражению

$$
Q_{\text{CTK}} = Q_{\text{BCK}} - Q_{\text{P}}.\tag{6.8}
$$

Если мощность БСК в данный момент больше потребляемой мощности реактора ( $Q_{\rm BCK} > Q_{\rm P}$ ), то СТК выдает в сеть реактивную мощность. При обратном соотношении ( $Q_{\rm BCK} < Q_{\rm P}$ ) СТК является потребителем реактивной мощности. В этом устройстве БСК может работать в двух режимах: подключена к сети (выдаваемая мощность  $Q_{\text{BCK}}$ ) и полностью отключена от сети (мощность  $Q_{\text{BCK}} = 0$ ).

Схему СТК с управлением в цепи БСК обычно используют в режиме ключа, обеспечивая дискретное регулирование. Очевидно, что возможности таких СТК ограничены тем, что они не могут работать в режиме потребления реактивной мощности.

Комбинированные СТК при использовании встречно-параллельного включения тиристоров содержат одновременно как управляемый реактор, так и управляемую БСК (рис. 6.3, *в*).

К достоинствам СТК относятся: возможность работы в режимах как выдачи, так и потребления реактивной мощности, возможность осуществления ступенчатого и плавного регулирования, высокое быстродействие и небольшие потери активной мощности (0,2–1 %), многофункциональность.

Рассмотрим, каким образом КУ поперечной компенсации влияют на режимные параметры электрической сети.

Пусть в узле *2* (рис. 6.4) существует дефицит реактивной мощности. Тогда по линии *1*–*2* будет передаваться мощность  $S_{\text{m}} = S_2 = P_2 + jQ_2$ , причем ее реактивная составляющая  $jQ_2$ , так же, как и активная  $P_2$ , будет направлена от узла *1* к узлу 2 (рис. 6.4, *а*).

Для уменьшения дефицита реактивной мощности к узлу *2* подключим КУ, генерирующее реактивную мощность (например, БСК). Тогда, в соответствии с первым законом Кирхгофа, при неизменной мощности <sup>2</sup> *S* в узле *2* поток мощности <sup>л</sup> *S* в линии *1*–*2* уменьшится на величину  $jQ_{\text{KV}}$ , т. е.  $\underline{S}'_{\text{n}} = \underline{S}_{\text{n}} - jQ_{\text{BCK}} = P_2 + j(Q_2 - Q_{\text{BCK}})$  (рис. 6.4, *б*), что также видно из векторной диаграммы (рис. 6.4, *в*).

Уменьшение дефицита реактивной мощности приводит к снижению падения напряжения в линии  $l-2$   $(\Delta U_{12}^{'} < \Delta U_{12}^{})$  и, следовательно, повышению напряжения в узле  $2(U_2 > U_2)$ .

![](_page_42_Figure_0.jpeg)

*Рис. 6.4*. Компенсация дефицита реактивной мощности: *а* – линия без БСК; *б* – линия с БСК; *в* – векторная диаграмма

Если не учитывать поперечную составляющую падения напряжения, то напряжение в узле *2* до и после установки БСК будет равно соответственно:

$$
U_2 = U_1 - \Delta U_{12} = U_1 - \frac{P_2 R_{12} + Q_2 X_{12}}{U_1},
$$
  
\n
$$
U_2' = U_1 - \Delta U_{12}' = U_1 - \frac{P_2 R_{12} + (Q_2 - Q_{\text{BCK}})X_{12}}{U_1}.
$$
 (6.9)

Установка БСК в узле *2* приведет также к снижению потерь мощности в линии  $I-2$  ( $\Delta P_{12}^{'} < \Delta P_{12}$ ), а следовательно, и потерь электроэнергии. Потери активной мощности в линии до и после установки БСК соответственно:

$$
\Delta P_{12} = \frac{P_2^2 + Q_2^2}{U_2^2} R_{12},
$$

$$
\Delta P_{12}^{'} = \frac{P_2^2 + (Q_2 - Q_{\text{BCK}})^2}{(U_2^{'})^2} R_{12}.
$$
 (6.10)

В случае избытка реактивной мощности в узле 2 (рис. 6.5) по линии  $1-2$  мощность  $jQ_2$  будет теперь передаваться в направлении, противоположном активной мощности  $P_2$ , т. е. от узла 2 к узлу 1, о чем говорит знак «—» перед *j*:  $S_n = S_2 = P_2 - jQ_2$  (рис. 6.5, *a*).

Чтобы компенсировать избыток реактивной мощности, в узел 2 необходимо включить КУ, которое способно ее потребить. В этом качестве может выступить ШР (рис. 6.5, б). Тогда по линии  $1-2$  станет протекать мощность  $\underline{S}_n = \underline{S}_n + jQ_{\text{IIIP}} = P_2 + j(Q_{\text{IIIP}} - Q_2)$ , что также, как и в случае с дефицитом, означает снижение потока реактивной, а следовательно, и полной мощности в линии (рис. 6.5, б, в).

![](_page_43_Figure_3.jpeg)

 $\delta$ 

![](_page_43_Figure_5.jpeg)

Рис. 6.5. Компенсация избытка реактивной мощности:  $a$  – линия без ШР;  $\delta$  – линия с ШР;  $\epsilon$  – векторная диаграмма

Компенсация избытка реактивной мощности приводит к увеличению падения напряжения в линии  $I-2$  ( $\Delta U_{12}^{'} > \Delta U_{12}$ ), снижению напряжения в узле  $2(U_2^{'} < U_2)$  и уменьшению потерь мощности в линии  $(\Delta P_{12}^{'} < \Delta P_{12})$ :

$$
U_2 = U_1 - \Delta U_{12} = U_1 - \frac{P_2 R_{12} - Q_2 X_{12}}{U_1},
$$
  
\n
$$
U_2 = U_1 - \Delta U_{12} = U_1 - \frac{P_2 R_{12} + (Q_{\text{IIIP}} - Q_2) X_{12}}{U_1};
$$
  
\n
$$
\Delta P_{12} = \frac{P_2^2 + (-Q_2)^2}{U_2^2} R_{12},
$$
  
\n
$$
\Delta P_{12} = \frac{P_2^2 + (Q_{\text{IIIP}} - Q_2)^2}{(U_2^{'})^2} R_{12}.
$$
\n(6.12)

#### 6.3. Порядок выполнения работы

1. Изучить теоретическую часть работы, используя данные методические указания и другую учебную литературу.

2. Подготовить табл. 6.1 для записи результатов измерений и расчетов.

3. Собрать на лабораторном стенде схему, показанную на рис. 6.6. Представить собранную схему преподавателю для проверки!

4. При помощи регулятора напряжения РПН установить заданное преподавателем напряжение в начале линии  $U_1$  = const (должно быть неизменным для всех режимов). Установить с помощью реостата заданную преподавателем нагрузку (режим нагрузки 1).

5. При отключенной БСК (емкость  $C_{\text{BCK}} = 0$ ) выполнить измерения следующих параметров режима сети: тока линии  $I_n$ , коэффициента мощности линии  $cos\varphi_1$ , напряжения в узле нагрузки  $U_2$ , токов нагрузки  $I_{\rm H}$  и БСК  $I_{\rm BCK}$ , падения напряжения в линии  $\Delta U$ . Результаты измерений занести в табл. 6.1.

6. Увеличивая емкость БСК от 5 мкФ до 40 мкФ с шагом 5 мкФ, повторить измерения по п. 5 для каждого из 8 значений  $C_{\text{BCK}}$  с занесением результатов в табл. 6.1.

7. Изменить по указанию преподавателя величину и характер нагрузки с помощью реостата (режим нагрузки 2). Повторить все измерения по пп. 5 и 6.

8. Используя результаты измерений, по пп. 5-7 рассчитать:

- мощность БСК, выдаваемую в линию, вар (по формуле  $(6.4)$ );

- потери активной мощности в линии, Вт:

$$
\Delta P = I_{\rm n}^2 \cdot R_{\rm n},\tag{6.13}
$$

где  $R_n = 2.9$  Ом – активное сопротивление линии;

- относительное снижение потерь активной мощности в линии в сравнении с режимом без БСК:

$$
\Delta P = \frac{\Delta P_1 - \Delta P_i}{\Delta P_1} 100\%,\tag{6.14}
$$

где  $\Delta P_1$  – потери мощности в линии в режиме, когда БСК отключена  $(C_{\text{BCK}} = 0)$ ;  $\Delta P_i$  – потери мощности в *i*-м режиме работы БСК (индекс *i* изменяется от 1 до 9 в соответствии с номером п/п по табл. 6.1).

Результаты вычислений занести в табл. 6.1.

9. По результатам измерений и вычислений построить зависи-MOCTH  $U_2 = f(Q_{\text{BCK}})$ ,  $I_{\text{I}} = f(Q_{\text{BCK}})$ ,  $\cos\varphi_1 = f(Q_{\text{BCK}})$ ,  $\Delta U = f(Q_{\text{BCK}})$ ,  $\Delta P = f(Q_{\text{BCK}})$  и  $\delta P = f(Q_{\text{BCK}})$  для двух режимов нагрузки.

![](_page_45_Figure_11.jpeg)

Рис. 6.6. Схема лабораторного стенда

*Таблица 6.1* 

![](_page_46_Picture_488.jpeg)

#### **Результаты измерений и вычислений**

#### **6.4. Содержание отчета**

1. Цель работы.

2. Краткие теоретические сведения.

3. Схема лабораторного стенда.

4. Результаты измерений и вычислений в виде табл. 6.1.

5. Зависимости  $U_2 = f(Q_{\text{BCK}}), \quad I_{\text{n}} = f(Q_{\text{BCK}}), \quad \cos\varphi_1 = f(Q_{\text{BCK}}),$  $\Delta U = f(Q_{\text{BCK}})$ ,  $\Delta P = f(Q_{\text{BCK}})$  и  $\delta P = f(Q_{\text{BCK}})$  для двух режимов нагрузки.

6. Выводы по работе.

#### **6.5. Контрольные вопросы**

1. Для чего предназначены устройства поперечной компенсации?

2. Какие устройства поперечной компенсации Вы знаете?

3. Изобразите схемы включения устройств поперечной компенсации в электрической сети.

4. Какие устройства поперечной компенсации могут генерировать реактивную мощность? Опишите их конструкцию, принцип действия, область применения. Запишите выражения для реактивной мощности, которую они выдают в сеть.

5. Что такое отрицательный регулирующий эффект БСК?

6. Какие устройства поперечной компенсации могут потреблять реактивную мощность из сети? Опишите их конструкцию, принцип действия, область применения. Запишите выражения для реактивной мощности, которую они потребляют.

7. Как влияют конструктивное исполнение сети (кабельная или воздушная) и сечения проводников, которыми она выполнена, на эффективность применения поперечной компенсации с точки зрения регулирования напряжения? Почему?

8. Используя отчет по лабораторной работе, с помощью соответствующих выражений объясните характер построенных зависимостей  $I_{\text{n}} = f(Q_{\text{BCK}})$  *k*  $\cos \varphi_1 = f(Q_{\text{BCK}})$ .

9. Используя отчет по лабораторной работе, с помощью соответствующих выражений объясните характер построенных зависимостей  $U_2 = f(Q_{\text{BCK}})$  *u*  $\Delta U = f(Q_{\text{BCK}})$ .

10. Как влияют устройства поперечной компенсации на потери мощности в сети? Поясните с использованием необходимых выражений характер построенных в работе зависимостей  $\Delta P = f(Q_{\text{BCK}})$ и  $\delta P = f(Q_{\text{BCK}})$ .

## **Лабораторная работа № 7 ИССЛЕДОВАНИЕ ВЛИЯНИЯ УСТРОЙСТВ ПРОДОЛЬНОЙ КОМПЕНСАЦИИ НА РЕЖИМНЫЕ ПАРАМЕТРЫ ЭЛЕКТРИЧЕСКОЙ СЕТИ**

#### **7.1. Цель работы**

Изучение конструкций и принципа действия устройств продольной компенсации и исследование влияния их работы на параметры режима электрической сети.

#### **7.2. Теоретические сведения**

Устройства продольной компенсации (УПК) служат для изменения реактивного сопротивления электрической сети.

В качестве УПК могут применяться:

– батареи статических конденсаторов (БСК);

– токоограничивающие реакторы (ТОР).

БСК продольной компенсации рассматриваются как средства повышения предела передаваемой мощности в электропередачах высоких напряжений, которые обладают большими реактивными сопротивлениями. В некоторых случаях они применяются в распределительных сетях для снижения потери напряжения с целью обеспечения необходимых отклонений напряжения у потребителей.

Поясним принцип регулирования напряжения посредством использования УПК.

Пусть по линии *1*–*2* (рис. 7.1, *а*) потребителю передается мощность  $S_2 = P_2 + jQ_2$ . Тогда потерю напряжения в линии можно определить по выражению (рис. 7.1, *б*):

$$
\Delta U_{\rm m} = \frac{P_2 R_{\rm m} + Q_2 X_{\rm m}}{U_{\rm nom}} = \Delta U_{\rm m.a} + \Delta U_{\rm m.p},\tag{7.1}
$$

где  $\Delta U_{\text{\tiny 1.2}}$  и  $\Delta U_{\text{\tiny n.p}}$  – соответственно активная и реактивная составляющие потери напряжения в линии.

Из формулы (7.1) видно, что изменить потерю напряжения при неизменной мощности нагрузки можно, изменяя сопротивления линии *R*<sup>л</sup> и *Х*<sup>л</sup> . Активное сопротивление можно изменять за счет сечения проводов, но они выбираются исходя из экономических соображений. Реактивное сопротивление можно изменять, в частности, путем расщепления фаз линии. Но для регулирования напряжения этот путь также экономически нецелесообразен.

Изменить реактивное сопротивление можно также путем включения в рассечку линии УПК (рис. 7.1, в), представляющего собой БСК, после чего потеря напряжения в линии уменьшится за счет уменьшения ее реактивной составляющей  $\Delta U_{\text{m.p.}}'$ , т. е.  $\Delta U_{\text{n}}' < \Delta U_{\text{n}}$ (рис. 7.1,  $\epsilon$ ):

$$
\Delta U_{\rm n}^{\prime} = \frac{P_2 R_{\rm n} + Q_2 (X_{\rm n} - X_{\rm BCK})}{U_{\rm nom}} = \Delta U_{\rm n.a} + \Delta U_{\rm n.p}^{\prime},\tag{7.2}
$$

где  $X_{\text{BCK}} = \frac{1}{\omega C_{\text{BCK}}}$  – реактивное сопротивление БСК емкостью СБСК.

![](_page_49_Figure_3.jpeg)

Рис. 7.1. Продольная компенсации:  $a$  – ЛЭП без УПК;  $\delta$  – схема замещения ЛЭП без УПК;  $\epsilon$  – ЛЭП с УПК;  $\epsilon$  – схема замещения ЛЭП с УПК

Уменьшение потери напряжения приведет, соответственно, к увеличению напряжения в конце линии, т. е.  $U_2' > U_2$ :

$$
U_2 = U_1 - \Delta U_{\pi};
$$
  
\n
$$
U_2 = U_1 - \Delta U_{\pi}.
$$
\n(7.3)

Эффект изменения напряжения посредством УПК можно продемонстрировать также с помощью векторных диаграмм (рис. 7.2), построенных на основании схем замещения (рис. 7.1, б, г).

Применение УПК для регулирования напряжения экономически целесообразно при больших реактивных сопротивлениях линий и малых коэффициентах мощности нагрузки (в основном, в сетях 35 кВ и

ниже, питающих нагрузки с  $\cos \varphi \le 0.8$ ), т. е. там, где составляющая  $\Delta U_{\text{m.p}}$  как минимум сравнима с  $\Delta U_{\text{m.p}}$ . В сетях более высоких классов напряжений при соотношении  $X_n \gg R_n$  УПК применяются в первую очередь для повышения их пропускной способности, статической и динамической устойчивости электроэнергетических систем.

![](_page_50_Figure_1.jpeg)

Устройство продольной компенсации выполняется в виде БСК, состоящей из необходимого количества соединенных параллельно и последовательно стандартных конденсаторов (рис. 7.3).

![](_page_50_Figure_3.jpeg)

Рис. 7.3. Схема БСК продольной компенсации

Токоограничивающие реакторы применяются для ограничения токов короткого замыкания в электрических сетях до значений, при которых обеспечивается термическая стойкость кабелей и коммутационных аппаратов (рис. 7.4).

![](_page_51_Figure_0.jpeg)

в - между шинами генераторного напряжения ТЭЦ

Главный параметр ТОР – его индуктивное сопротивление  $X_p$ , которое увеличивает общее реактивное сопротивление сети и тем самым ограничивает уровень токов короткого замыкания:

$$
X_{\rm p} = \frac{U_{\rm p}}{100} \cdot \frac{U_{\rm HOM}}{\sqrt{3} I_{\rm HOM}} = \frac{U_{\rm p}}{100} \cdot \frac{U_{\rm HOM}^2}{S_{\rm HOM}},\tag{7.4}
$$

где  $U_{\text{HOM}}$ ,  $I_{\text{HOM}}$ ,  $S_{\text{HOM}}$  – соответственно номинальные значения напряжения, тока и мощности ТОР;  $U_p$  – падение напряжения в реакторе в % относительно  $U_{\text{HOM}}$  при протекании тока  $I_{\text{HOM}}$ .

## 7.3. Порядок выполнения работы

1. Изучить теоретическую часть работы, используя данные методические указания и другую учебную литературу.

2. Получить у преподавателя вариант задания, после чего из табл. 7.1 выписать свои исходные данные к расчету.

3. Для воздушной линии, показанной на рис. 7.1, используя выражения (7.1), (7.2) и (7.3), рассчитать потерю напряжения в линии и напряжение в конце линии для двух случаев:

 $-$  без УПК;

- с УПК в соответствии с требуемой по варианту задания степенью компенсации  $k_c$  (табл. 7.1).

Требуемое сопротивление БСК определить по формуле

$$
X_{\text{BCK}} = k_{\text{c}} \cdot X_{\text{n}}.\tag{7.5}
$$

4. Уменьшить значение коэффициента мощности нагрузки линии соѕф на 25 %. Повторить расчеты по п. 3.

5. Сравнить результаты расчетов по пп. 3 и 4.

## 7.4. Содержание отчета

- 1. Цель работы.
- 2. Краткие теоретические сведения.
- 3. Результаты расчетов по пп. 3 и 4 и их сравнение.
- 4. Выводы по работе.

Таблица 7.1

![](_page_52_Picture_43.jpeg)

#### Варианты заданий

## 7.5. Контрольные вопросы

1. Для чего предназначены устройства продольной компенсации?

2. Какие виды устройств продольной компенсации Вы знаете?

3. Изобразите схемы включения устройств продольной компенсации.

4. Покажите с помощью соответствующих выражений, каким образом продольная компенсация влияет на режим напряжения в сети.

5. Как зависит эффективность применения продольной компенсации с целью регулирования напряжения в сети от коэффициента мощности нагрузки? Почему?

6. Как зависит эффективность применения продольной компенсации с целью регулирования напряжения в сети от сечения проводника? Почему?

## **Литература**

- 1. Поспелов, Г. Е. Электрические системы и сети : учебник / Г. Е. Поспелов, В. Т. Федин, П. В. Лычев. – Минск : Технопринт, 2004. – 720 с.
- 2. Герасименко, А. А. Передача и распределение электрической энергии : учеб. пособие / А. А. Герасименко, В. Т. Федин. – Ростов н/Д : Феникс ; Красноярск : Издат. проекты, 2006. – 720 с.
- 3. Лычев, П. В. Электрические системы и сети. Решение практических задач / П. В. Лычев, В. Т. Федин. – Минск : Дизайн ПРО, 1997. – 192 с.
- 4. Поспелов, Г. Е. Электрические системы и сети. Проектирование / Г. Е. Поспелов, В. Т. Федин. – Минск : Выш. шк., 1988. – 308 с.
- 5. Фадеева, Г. А. Проектирование распределительных электрических сетей : учеб. пособие / Г. А. Фадеева, В. Т. Федин ; под общ. ред. В. Т. Федина. – Минск : Выш. шк., 2009. – 365 с.
- 6. Макаров, Е. Ф. Справочник по электрическим сетям 0,4–35 кВ и 110–1150 кВ / Е. Ф. Макаров ; под ред. И. Т. Горюнова, А. А. Любимова. – М. : Папирус Про, 2003. – Т. II. – 640 с.
- 7. Макаров, Е. Ф. Справочник по электрическим сетям 0,4–35 кВ и 110–1150 кВ / Е. Ф. Макаров ; под ред. И. Т. Горюнова, А. А. Любимова. – М. : Папирус Про, 2004. – Т. III. – 688 с.
- 8. Короткевич, М. А. Проектирование линий электропередачи. Механическая часть : учеб. пособие / М. А. Короткевич. – Минск : Выш. шк., 2010. – 574 с. : ил.
- 9. Лычев, П. В. Электрические сети энергетических систем : учеб. пособие / П. В. Лычев, В. Т. Федин. – Минск : Унiверсiтэцкае,  $1999. - 255$  c.
- 10. Идельчик, И. В. Электрические системы и сети / И. В. Идельчик. М. : Энергоатомиздат, 1989. – 592 с.
- 11. Справочник по проектированию электрических сетей / под ред. Д. Л. Файбисовича. – 3-е изд., перераб. и доп. – Москва : ЭНАС,  $2009. - 392$  c.
- 12. Лабораторные работы по дисциплине «Электрические системы и сети» для студентов специальностей Т.01.01 – «Электроэнергетика» и Т.01.03 – «Автоматизация и управление энергетическими процессами» / под ред. В. Т. Федина. – Минск : Технопринт,  $2000. - 167$  c.

# **СОДЕРЖАНИЕ**

![](_page_55_Picture_181.jpeg)

Учебное электронное издание комбинированного распространения

Учебное издание

**Лычев** Петр Васильевич **Медведев** Константин Михайлович

# **ЭЛЕКТРИЧЕСКИЕ СЕТИ**

**Лабораторный практикум по одноименному курсу для студентов специальности 1-43 01 02 «Электроэнергетические системы и сети» дневной формы обучения**

**Электронный аналог печатного издания**

Редактор *Н. В. Гладкова* Компьютерная верстка *Н. Б. Козловская*

Подписано в печать 27.07.12. Формат 60х84/16. Бумага офсетная. Гарнитура «Таймс». Ризография. Усл. печ. л. 3,49. Уч.-изд. л. 3,22. Изд. № 7. http://www.gstu.by

Издатель и полиграфическое исполнение: Издательский центр Учреждения образования «Гомельский государственный технический университет имени П. О. Сухого». ЛИ № 02330/0549424 от 08.04.2009 г. 246746, г. Гомель, пр. Октября, 48